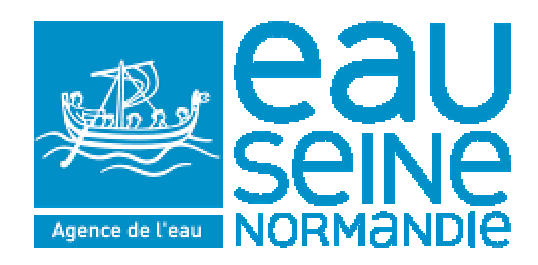

# Guide méthodologique pour la mise en oeuvre du scénario d'échange des données d'autosurveillance des stations d'épuration au format SANDRE

Nom du document :

Guide méthodologique SANDRE \_ AESN \_ V2.0\_ 18-10-2007.doc

Agence de l'Eau Seine Normandie Direction des Collectivités Services Aides au Fonctionnement

\_\_\_\_\_\_\_\_\_\_\_\_\_\_\_\_\_

ensemble ponnons vie à L'eau

# Guide méthodologique pour la mise en oeuvre du scénario d'échange des données d'autosurveillance des stations d'épuration

## Références documentaires

 $\overline{\phantom{a}}$  , where  $\overline{\phantom{a}}$  , where  $\overline{\phantom{a}}$  , where  $\overline{\phantom{a}}$  , where  $\overline{\phantom{a}}$ 

Documents méthodologiques de référence :

- GUIDE DE RÉDACTION DU VOLET « ECHANGE DES DONNÉES » DU MANUEL D'AUTOSURVEILLANCE - VOLUME 1 - Version 1.5 (Guide\_Autosurveillance\_SANDRE\_v1.5\_1.pdf)
- GUIDE DE SPÉCIFICATION DE LA STRUCTURE DES FICHIERS DE DONNÉES ÉCHANGÉS DANS LE CADRE DE L'AUTOSURVEILLANCE - VOLUME 2 - Version 1.5 (Guide\_Autosurveillance\_SANDRE\_v1.5\_2.pdf)
- Compléments d'information sur le scénario SANDRE des échanges des données d'autosurveillance - Version 1.5 (sandre\_ScAutosurv\_Complements2002.pdf)
- Compléments sur les échanges des données sur les boues dans le cadre du scénario SANDRE Autosurveillance - Version 1.5 (sandre\_ScAutosurv\_Complements2006\_v1.pdf)
- EVOLUTIONS DU SCENARIO 1.5 VERS LA VERSION 2 Version 2.0 (sandre\_ScAutosurv\_Version2.pdf)

Ces documents sont disponibles sur le site du SANDRE, thématique Assainissement : http://sandre.eaufrance.fr/

#### Sources annexes :

- FAQ Assainissement du site internet du SANDRE
- Réunion « bonnes pratiques Sandre » du 17 juillet 2007 au MEDAD

## Textes réglementaires :

- Arrêté du 22 juin 2007 relatif à la collecte, au transport et au traitement des eaux usées des agglomérations d'assainissement ainsi qu'à la surveillance de leur fonctionnement et de leur efficacité, et aux dispositifs d'assainissement non collectif recevant une charge brute de pollution organique supérieure à 1,2 kg/j de DBO5. NOR : DEVO0754085A.
- Arrêté du 8 janvier 1998 fixant les prescriptions techniques applicables aux épandages de boues sur les sols agricoles pris en application du décret no 97-1133 du 8 décembre 1997 relatif à l'épandage des boues issues du traitement des eaux usées. NOR : ATEE9760538A.

Afin de faciliter et de simplifier les échanges de données d'autosurveillance des stations d'épuration des collectivités entre les partenaires (exploitants, SATESE, police de l'eau, agence de l'eau), *le Service d'Administration National des Données et Référentiels sur l'Eau (SANDRE) a élaboré un scénario d'échange de données informatique unique* pour l'ensemble des acteurs impliqués.

Pour chaque station, la mise en oeuvre du scénario *nécessite une concertation étroite entre le service de police, l'agence de l'eau, le maître d'ouvrage et l'exploitant*, pour décrire et localiser les points de mesures et les données à échanger et pour définir les modalités précises du scénario d'échange. Tous ces éléments devront être décrits dans la partie du manuel d'autosurveillance consacrée aux échanges de données.

L'arrêté du 22 juin 2007, qui remplace les 2 arrêtés de 1994 et celui de 1996, *rend obligatoire la transmission régulière des données d'autosurveillance dans le cadre de ce format informatique, au plus tard le 1er janvier 2008* (article 17 - point V).

A terme, la transmission des données d'autosurveillance se fera à travers *le « portail » d'accès au « Système d'Information sur l'Assainissement »* (SIA) qui est constitué en « banques de bassin » administrés par les agences de l'eau. Tout producteur de données pourra ainsi déposer ses données sur le portail SIA, sous la forme d'un document conforme aux spécifications du SANDRE.

*« Le « Système d'Information sur l'Assainissement » (SIA) permettra le partage des données relatives à l'assainissement entre autorités publiques pour l'exercice de leurs missions, leur bancarisation, leur rapportage à la Commission européenne et la diffusion de l'information environnementale. »* (Note sur la mise en place du système d'information sur l'assainissement – MEDD – 27/07/2006).

Pour l'agence de l'eau Seine Normandie, le portail SIA sera constitué de l'application *DEQUADO (Dépôt et Qualification des Données)*. La mise à disposition de DEQUADO est prévue au cours du premier trimestre 2008.

Le guide méthodologique décrit les documents à rassembler ou à élaborer pour la mise en oeuvre du scénario SANDRE sur chaque station. Il synthétise les documents de référence du scénario d'échange et en précise certains points.

Il est l'outil de travail sur lequel les partenaires s'appuient pour mettre en oeuvre le scénario d'échange de données dans le cadre des concertations.

Le guide méthodologique est composé de 2 volets :

#### **Le « dossier du scénario Sandre » :**

Il est composé des modèles de documents à renseigner pour la mise en oeuvre du scénario SANDRE pour chaque station (fichier excel). Une fois constitué, *il représente la restitution des concertations entre les partenaires et fait l'objet d'une validation formelle de l'agence de l'eau et du service de police de l'eau* par un échange de courrier avec le maître d'ouvrage.

**Le « dossier du scénario SANDRE » récapitule précisément les règles d'échanges fixées par les partenaires de l'échange. Ces règles seront retranscrites dans le Manuel d'Autosurveillance de la station.**

#### **Le « guide pour la constitution du "dossier du scénario Sandre" » :**

Il décrit le contenu du dossier du scénario Sandre et précise *l'objectif et le mode d'élaboration de chacun des documents qui compose le dossier*. Il rappelle *les éléments méthodologiques* essentiels des guides du SANDRE, il y apporte *des précisions* nécessaires et il présente *des exemples* (en annexe) pouvant servir de référence.

## Processus de mise en oeuvre et de validation du Scénario SANDRE

## **Phase d'élaboration du Scénario SANDRE**

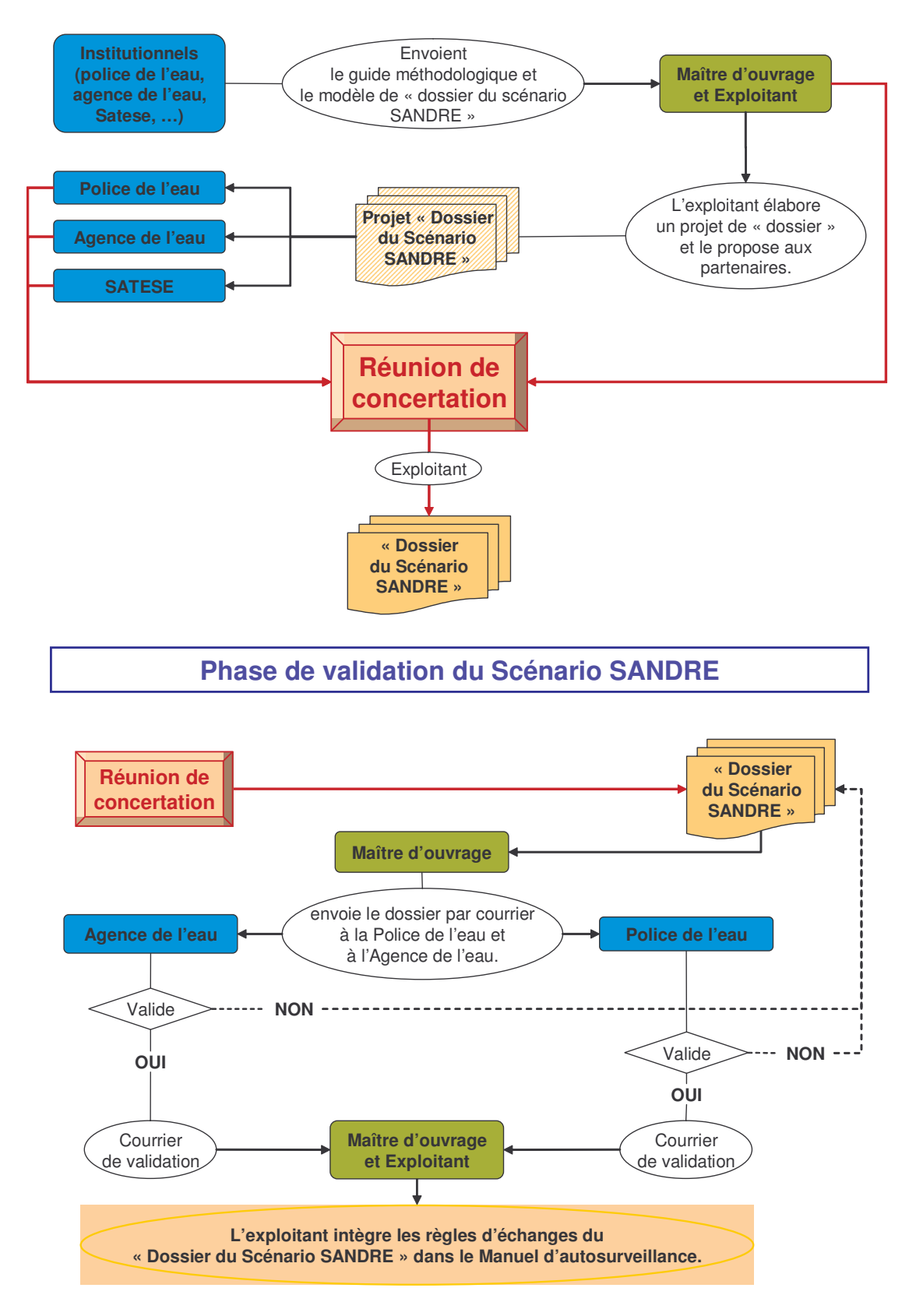

Tous les partenaires de la concertation seront destinataires des copies des courriers échangés pour la validation du « Dossier du Scénario SANDRE ».

#### **Le « dossier du scénario Sandre » est obligatoirement constitué des documents suivants :**

- $\triangleright$  Schéma de la station : circulation des fluides (eaux, boues ...) et points de mesures.
- Schéma des points SANDRE.
- $\triangleright$  Tableau de description des points SANDRE.
- Tableau des paramètres à transmettre et des fréquences de mesures (nombre de jours par an) sur les points SANDRE.
- Modalités de transmission des données d'autosurveillance.

**De manière optionnelle, si l'exploitant est en mesure de fournir les éléments,** en particulier si ses outils informatiques le permettent, le document suivant est ajouté :

 Paramètres et fréquences des analyses (nombre de jours par an) sur les boues évacuées à destination de l'épandage agricole.

**De manière obligatoire, si la station d'épuration est soumise aux dispositions de la convention OSPAR du 22 septembre 1992**, le document suivant est ajouté :

Paramètres de la convention OSPAR du 22 septembre 1992.

Extrait de l'arrêté du 22 juin 2007. 2ème alinéa du point III de l'article 19.

*« Conformément aux dispositions de la convention OSPAR du 22 septembre 1992, l'exploitant de la station d'épuration d'une capacité de traitement supérieure à 600 kg/j de DBO5, dont l'émissaire déverse ses effluents directement dans l'Atlantique, la Manche ou la mer du Nord, fournit l'estimation ou la mesure du flux annuel déversé pour les paramètres suivants : mercure total (Hg), cadmium total (Cd), cuivre total (Cu), zinc total (Zn), plomb total (Pb), azote ammoniacal exprimé en N, nitrate exprimé en N, ortho-phosphate exprimé en P, azote global exprimé en N, phosphore total exprimé en P, MES. »*

#### **Restitution du « dossier du scénario Sandre » sous la forme d'un fichier Excel :**

Tous ces documents sont rassemblés dans un fichier Excel : « Modèle Dossier Scénario SANDRE AESN » dont on supprimera les onglets inutiles. Il est proposé de le renommer de la manière suivante :

#### **Scénario SANDRE \_** *Nom step* **\_ V***x* **\_** *Date Maj***.xls**

*Nom step* **:** c'est le « Nom de l'ouvrage de dépollution », identique à celui de la trame ODP. **V***x* **:** c'est le numéro de version « x ». *Date Maj* **:** c'est la date de dernière mise à jour au format *JJ-MM-AAAA*.

Le fichier modèle contient 2 annexes en guise de rappel réglementaire :

Annexe 1 : Fréquences de mesures réglementaires sur les paramètres (arrêté du 22 juin 2007). Annexe 2 : Fréquence des analyses de boues (arrêté du 8 janvier 1998).

Schéma de la station : circulation des fluides (eaux, boues …) et points de mesures

Il s'agit du **synoptique précis de la station d'épuration** sur lequel sont représentés tous les ouvrages et toutes les circulations de fluides.

Cette première étape est très importante car **c'est à partir de ce schéma que sont définis les points SANDRE et les modalités de calculs des paramètres de ces points**. Il est donc nécessaire de connaître parfaitement le fonctionnement in situ de la station et de disposer en conséquence d'un **schéma de circulation des fluides détaillé, complet et à jour**. La présence des personnes exploitantes pourra être nécessaire et une visite de la station pourra compléter la connaissance de chacun.

#### Points importants à faire figurer sur le schéma :

La circulation des eaux :

- La position précise des by-pass, avant pré-traitement, après pré-traitement, en cours de traitement … etc.
- L'éventuelle confluence des différents by-pass avant leur rejet.
- > La position précise du retour en tête des jus du traitement des boues.

Les réactifs :

La localisation précise de l'injection des réactifs file « eau » et file « boue ».

Mesures :

La localisation précise des débitmètres et des préleveurs.

Points logiques :

De façon optionnelle, on pourra également placer les points logiques sur ce schéma.

*Voir les exemples de synoptiques de stations en annexe 1.*

## Schéma des points SANDRE

#### Il s'agit d'**une représentation schématique des files « eau » et « boue »** permettant de **localiser les points SANDRE**.

Le niveau de précision de ce schéma est fonction de la plus ou moins grande complexité de la circulation des fluides. Sont représentés sur ce schéma **les points de mesures physiques et les points SANDRE**.

Ce schéma est construit de façon concomitante avec le « tableau de description des points SANDRE ».

*Voir les exemples de schémas des points SANDRE en annexe 2.*

## Tableau de description des points SANDRE

#### Il s'agit d'un **tableau récapitulatif de tous les points SANDRE de la station**.

Pour chaque point, le tableau indique le « numéro du point de mesure », le « libellé » et la « localisation », les paramètres et leur mode d'obtention (mesures et/ou calcul), la transmission aux partenaires (Oui / Non) et éventuellement un commentaire.

#### Qu'est-ce que le « numéro du point de mesure » ?

**Le « numéro du point de mesure »** est attribué par l'exploitant ou le maître d'ouvrage. Ce numéro est composé au maximum de 10 caractères et sa composition est libre (numéro non signifiant).

Sur une station, **un « numéro du point de mesure » doit être attribué définitivement à chaque point de mesure SANDRE**. Ce numéro est « l'identifiant » du point de mesure (ou « clé primaire »), il permet d'associer les données transmises via les trames « 001 » au point SANDRE concerné.

Avant toute transmission de données au format Trame (v1.5 ou v2.0) d'une station, il faut établir de façon définitive les couples « Numéro du point de mesure / Code de la localisation du point de mesure » (par exemple « 1234B4321 / A2 ») pour tous les points SANDRE de la station.

#### Commentaires sur les points et explications des choix effectués :

Lorsque la localisation d'un point et/ou le mode d'obtention des paramètres d'un point sont le résultat d'un choix à l'issue de discussions entre les partenaires, **il est indispensable de conserver les éléments de discussions et les explications sur les choix effectués**.

C'est le cas lorsque les points de mesures physiques ne permettent pas d'obtenir rigoureusement les données des points de localisation SANDRE conformément à leur définition précise.

On pourra également y préciser des modalités spécifiques de transmission des données via les trames.

Voir le chapitre suivant pour plus de précisions.

#### Quels points seront à transmettre ? Quels paramètres ?

Tous les points réglementaires définis sur la station (A2 à A6) seront à transmettre. Tous les points logiques définis sur la station seront également à transmettre à l'agence de l'eau Seine Normandie.

Les paramètres à transmettre sont au minimum les paramètres réglementaires définis dans l'arrêté du 22 juin 2007. Mais des paramètres supplémentaires pourront être également transmis, s'ils sont mesurés ou s'ils représentent un critère de conformité réglementaire, comme par exemple l'azote global NGL (somme des 3 formes : Azote Kjeldahl, NO2 et NO3).

#### Quelle fréquence de transmissions des données ?

Article 17 point V de l'arrêté du 22 juin 2007 :

*« Les résultats des mesures prévues par le présent arrêté et réalisées durant le mois N, sont* transmis dans le courant du mois N+1 au service chargé de la police de l'eau et à l'agence de *l'eau concernés. »*

Aide au remplissage du tableau de description des points SANDRE et Précisions sur les points SANDRE

## **Le tableau des points SANDRE :**

Point de méthode N°1 :

## **Mentionner tous les points SANDRE.**

**Le tableau des points SANDRE doit mentionner tous les points SANDRE même s'ils n'existent pas sur la station.**

Le cas échéant, lorsque aucune donnée n'est produite pour un point (le point n'est pas créé ou n'existe pas sur la station), on indiquera dans la colonne « Paramètres / Mode d'obtention », l'une des mentions suivantes :

- **« Point non créé » :** par exemple pour un point S1 « entrée station » qu'il est inutile de le créer car il serait équivalent au point réglementaire A3 « entrée station ».
- **« Sans objet » :** par exemple pour le point A5 « by-pass » lorsqu'il n'existe pas de bypass en cours de traitement.
- **« Pas de mesures » :** par exemple pour un by-pass sur lequel aucune mesure n'est effectuée (ce cas existe pour des by-pass ne fonctionnant que très rarement).
- **« Non utilisé » :** par exemple pour le point S12 « apports extérieurs en matières de vidange » d'une station équipée d'une fosse de dépotage qui n'est jamais utilisée car la station ne traite aucun apport extérieur.

## **Généralités sur les points SANDRE (logiques « S » et réglementaires « A ») :**

 **Un point SANDRE peut correspondre à un point de mesure physique (débitmètre et préleveur).**

Dans ce cas, les données du point SANDRE sont celles du point physique.

Dans la colonne « Origine des résultats », on indique « Qx, Px » (Qx désigne le débitmètre et Px le préleveur).

*Voir exemple n°1 de l'annexe 3.*

 **Un point SANDRE peut ne correspondre à aucun point physique, mais ses données peuvent être obtenues à partir de plusieurs points physiques.**

Dans ce cas, les données du point SANDRE sont obtenues par calcul à partir des données de plusieurs points physiques.

Dans la colonne « Origine des résultats », on identifie toutes les sources de données brutes (les points physiques) utilisées pour le calcul des données du point SANDRE.

*Voir exemple n°2 de l'annexe 3.*

 **Un point SANDRE peut ne correspondre à aucun point physique, et les points physiques existants ne permettent pas d'obtenir les données exactes du point.**

Pour déterminer les données du point SANDRE, les partenaires doivent se mettre d'accord sur l'attribution des données des points physiques ou sur une méthode d'estimation, en fonction des points physiques existants et des informations de fonctionnement de la station. Dans la colonne « Paramètres / Mode d'obtention », on indique les modes d'obtention des données.

Les explications sur les choix effectués et les précisions sur les modes d'obtention sont notées dans le tableau de « Commentaires sur les points et explications des choix effectués ». On pourra également y décrire les solutions techniques souhaitables et réalisables permettant d'obtenir les données du point de manière plus fiable.

*Voir exemples n°3 et n°4 de l'annexe 3.*

#### Point de méthode N°2 :

#### **Choix pragmatique pour la définition des points SANDRE**

*Lorsque les points de mesures physiques ne permettent pas d'obtenir rigoureusement les données des points de localisation SANDRE conformément à leur définition précise*, un choix pragmatique doit être fait pour renseigner les points SANDRE à partir des données des points physiques. Ce choix doit être décrit, expliqué et au besoin justifié dans la zone de commentaires du tableau de description des points SANDRE.

*Remarque : cela correspond à la philosophie du scénario SANDRE qui indique qu'il n'y a pas de « règles absolues à appliquer systématiquement » (sic) et que « la description des points réglementaires doit être définie en accord avec les services de police et l'agence de l'eau » (sic). Voir l'exemple du point A3 sur la station de Roanne du volume 1 du guide SANDRE.*

Concrètement, la démarche à suivre est la suivante :

- 1) Décrire précisément la situation et les incidences (les inconvénients) vis-à-vis des données d'autosurveillance des points de localisation SANDRE.
- 2) En l'absence de solution immédiate, il faut être pragmatique et choisir les règles de renseignement des points SANDRE en fonction des mesures physiques existantes et du fonctionnement de la station.
- 3) Eventuellement, décrire les solutions techniques souhaitables et réalisables permettant de supprimer ou de contourner les inconvénients décrits. Remarques : Cela pourra servir ensuite à établir un échéancier de travaux avec le maître d'ouvrage et l'exploitant. Il faut aussi noter que la mise en oeuvre des solutions s'accompagnera d'une mise à jour du scénario sur les points concernés (modification de la localisation et du mode de calcul).

## **Méthodologie générale pour la définition et la description des points SANDRE sur une station :**

#### **1) Détermination des points logiques à partir du schéma de circulation des fluides :**

Cas des points logiques multiples :

Lorsque le schéma et les dispositifs de mesures permettent la création de plusieurs points logiques de même type (par exemple, 2 S1 « entrée station » correspondant à 2 émissaires arrivant à la station, chacun d'eux étant équipés de dispositifs de mesures), les partenaires peuvent se mettre d'accord pour effectivement créer chacun de ces points, ou pour ne créer qu'un seul point global.

*Voir exemples n°2 et n°4 de l'annexe 3.*

#### Point de méthode N°3 :

#### **Multiplicité possible des points logiques.**

**Tous les points logiques peuvent être multiples sur la station d'épuration** (\*). Leur définition et la détermination de leurs données à échanger sont issues des concertations entre les partenaires de l'échange.

(\*) Néanmoins, un point de type X ne peut être présent plus d'une fois sur une file Boue. Par exemple, il n'est pas possible de positionner des points de type S4 en série le long d'une unique file boue.

#### **2) Détermination des points réglementaires :**

#### **Un point réglementaire peut correspondre à un point logique.**

Lorsque les données du point réglementaire sont identiques à celles d'un point logique précédemment déterminé, *il est inutile de conserver le point logique*. On ne crée que le point réglementaire.

*Voir exemples n°1 et n°2 de l'annexe 3.*

Les points logiques susceptibles d'être concernés par une équivalence exacte avec un point réglementaire sont les suivants :

- S16 « Le déversoir en tête de station », avec A2.
- S1 « L'entrée station (effluent "eau") », avec A3.
- S2 « La sortie station (effluent "eau") », avec A4.
- S3 « Le by-pass », avec A5.
- **Les données d'un point réglementaire peuvent être obtenues à partir de plusieurs points logiques.**

Les données du point réglementaire sont obtenues par calcul à partir des données de plusieurs points logiques.

Dans la colonne « Origine du résultat », on indique les points logiques utilisés pour renseigner le point réglementaire.

Dans la colonne « Paramètres / Mode d'obtention », on indique le mode de calcul des paramètres. On peut aussi apporter des précisions dans les commentaires.

*Voir exemple n°5 de l'annexe 3.*

**Un point réglementaire peut correspondre à plusieurs points logiques.**

C'est le cas du point A6 : ses données sont directement issues des données de plusieurs points logiques. Voir ci-après.

Point de méthode N°4 :

#### **Unicité des points réglementaires.**

**Les systèmes de traitement comporteront un et un seul point réglementaire de chacun des types A2 à A6.**

## **Remarque sur les points physiques :**

Les données d'un point physique (préleveur ou débitmètre) peuvent être utilisées plusieurs fois pour renseigner plusieurs points logiques ou réglementaires.

*Voir exemples n°6 de l'annexe 3.*

## **Précisions sur le point A3 :**

*Source : Réunion « Bonnes pratiques SANDRE » du 17 juillet 2007 au MEDAD.*

Question :

Les apports extérieurs arrivant en entrée de station, matières de vidange notamment, doivent-ils être inclus dans le point A3 « entrée station » ?

Les précisions apportées sont les suivantes :

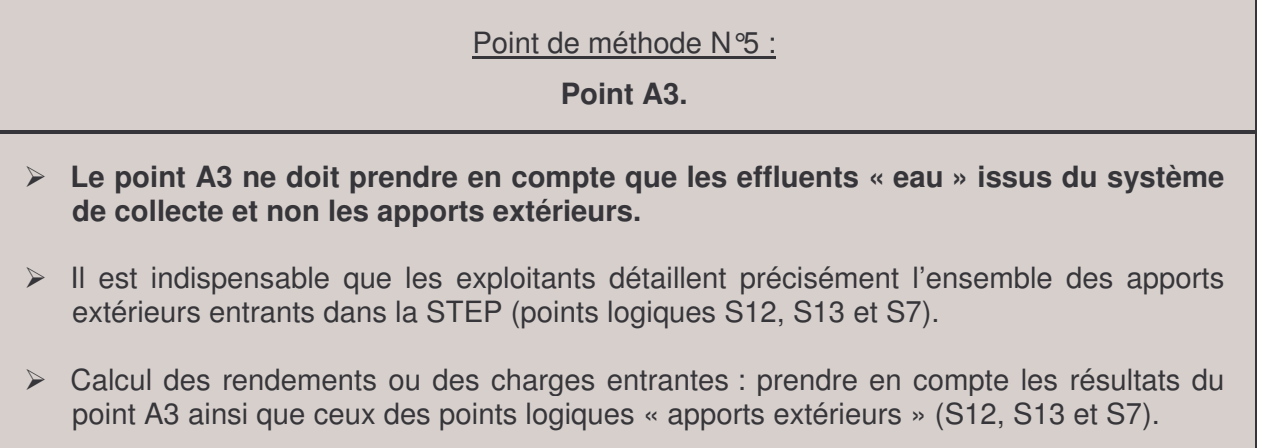

## **La localisation des points A2 (S16) « déversoir en tête de station » et A5 (S3) « bypass » :**

#### Question :

Lorsque le premier déversoir de la file eau est situé après le prétraitement (total ou partiel, après le dégrillage par exemple) et / ou après un bassin d'orage, faut-il considérer qu'il s'agit du A2 « déversoir en tête de station » (S16) ou du A5 « by-pass » sur la file eau (S3) ?

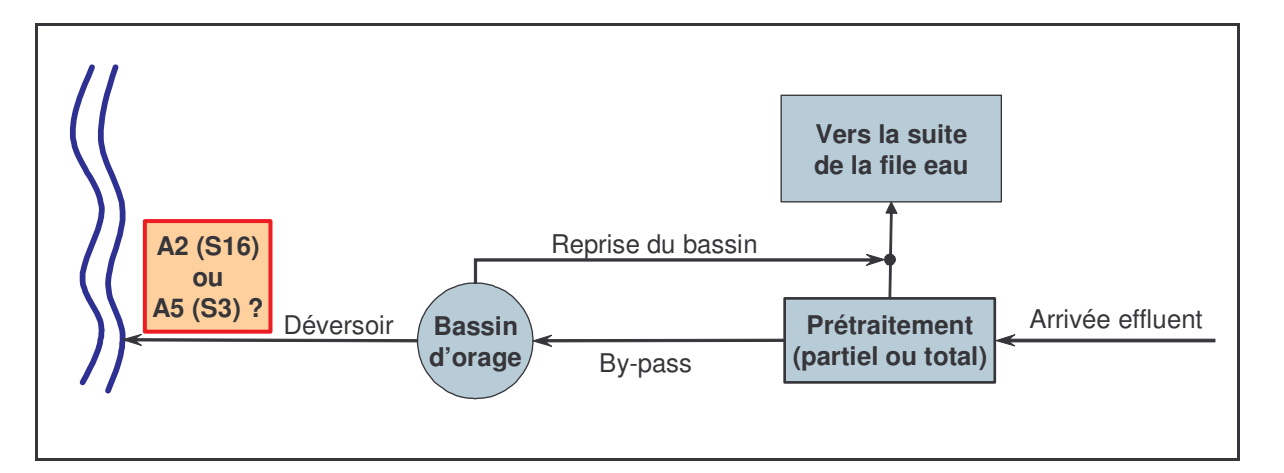

#### Réponse : *Il s'agit d'un « by-pass » au cours du traitement : point réglementaire A5 (ou logique S3).*

#### Le raisonnement est le suivant :

Dès que l'effluent a subi un traitement dans la station, aussi minime soit-il (dégrillage / prétraitement / décanteur / bassin d'orage), le rejet direct de l'effluent après ce traitement est considéré comme un by-pass au cours du traitement sur la file eau, l'effluent ayant subi une partie du traitement. Cela correspond à la définition des points S3 et A5.

#### Conséquence :

Lorsqu'il existe plusieurs by-pass sur la file eau, par exemple un premier au début de la file après le dégrillage puis un second après une décantation primaire, il est possible de localiser autant de points logiques S3 « by-pass ». Les données du point réglementaire A5 seront reconstituées à partir des données des points logiques S3.

#### Localisation de A2 (S16) « déversoir en tête de station » :

Il pourra être nécessaire de s'interroger sur la position du déversoir par rapport à la station et prendre en compte l'exploitant responsable de la gestion de ce déversoir : s'agit-il bien d'un déversoir dans le « système de traitement » en entrée de station (point A2 / S16) ? Ou ne peut-on pas le considérer comme un déversoir du système de collecte (A1 / R1) qui dépendrait d'un exploitant différent de celui de la station ? … etc.

#### Point de méthode N°6 :

#### **Localisation des points A2 (S16) « déversoir en tête de station » et A5 (S3) « by-pass »**

**Il n'existe pas de « règles absolues à appliquer systématiquement ». Dans tous les cas, les choix seront faits en accord avec les services de police et l'agence de l'eau, en fonction de la configuration de la station et des équipements de mesure.**

Toutefois, on tentera au mieux d'appliquer les règles suivantes : *(Voir les illustrations en annexe 3 - exemples n°7.)*

 **Lorsque l'effluent déversé au milieu en tête de station n'a subi aucun traitement, on localisera le point réglementaire A2 « déversoir en tête de station » (ou un point S16).**

*Illustrations par les cas n°1a, 1b, 1c et 1d.*

 **Lorsque le by-pass en début de file eau est positionné après un traitement, même minime, on localisera le point réglementaire A5 « by-pass » (ou un point S3).** Le raisonnement est le suivant : dès que l'effluent a subi un traitement dans la station, aussi minime soit-il (dégrillage / prétraitement / décanteur / bassin d'orage), le rejet direct de l'effluent après ce traitement est considéré comme un by-pass au cours du traitement sur la file eau, l'effluent ayant subi une partie du traitement.

*Illustrations par les cas n°2a, 2b, 2c et 2d.*

 **Lorsqu'il existe plusieurs by-pass sur la file eau, on pourra créer autant de points logiques S3 et les données du point réglementaire A5 seront reconstituées à partir des données des points logiques S3.**

*Illustrations par les cas n°1d, 2b et 2d.*

## **La transmission des données sur les boues – Points A6, S4, S6 et S15 :**

*Références :*

- *« Compléments sur les échanges des données sur les boues dans le cadre du scénario SANDRE Autosurveillance (version 1.5) » du 29/06/2006 (sandre\_ScAutosurv\_Complements2006.pdf).*
- *Réunion « Bonnes pratiques SANDRE » du 17 juillet 2007 au MEDAD.*

La transmission des données sur les boues doit se faire via le point réglementaire A6, les points logiques S4, S6, S15 et éventuellement S17 (« boue évacuée sans traitement »), et via la trame VLC pour la destination.

Les paramètres du point A6 « quantité de Matières Sèches extraites de la file Eau » et « quantité de boues évacuées » sont directement et respectivement issus des paramètres des points S4 et S6.

#### Précisions sur le point S4 :

Les paramètres du point S4 « quantité de matières sèches extraites de la file eau » et « quantité de boues produites » correspondent aux mesures directes effectuées sur les boues extraites de la file Eau et avant l'ajout des réactifs.

On ne retire pas de ces mesures la quantité de matière sèche (pour le 1<sup>er</sup> paramètre) ou de boue (pour le 2<sup>nd</sup> paramètre) qui sont renvoyées en tête de station (jus du traitement des boues).

#### Précisions sur le point S6 :

Les paramètres du point S6 « quantité de boue évacuée » et « quantité de matière sèche évacuée » correspondent aux mesures directes effectuées en sortie de la file Boue.

On ne retire pas de ces mesures la quantité de réactifs (S15 : chaux ...) qui ont été ajoutés au cours du traitement des boues.

#### Les paramètres transmis pour le point A6 :

 **Le paramètre « quantité de Matières Sèches extraites de la file Eau sur la station d'épuration » :**

La donnée à transmettre pour ce paramètre correspond à la donnée « quantité de Matières Sèches extraites de la file Eau sur la station d'épuration » du point S4.

Masse de MS(A6) = Masse de MS(S4)

Masse de MS(A6) = Somme [Masse de MS(S4) sur les points S4], s'il existe plusieurs S4.

 **Le paramètre « quantité de boues évacuées, en masse (boues solides) ou en volume (boues liquides) » :**

La donnée à transmettre pour ce paramètre correspond à la donnée « quantité de boues évacuées de la file Eau sur la station d'épuration » du point S6 (en masse ou en volume). Masse de boues évacuées (A6) = Masse de boues évacuées (S6)

Masse de boues évacuées (A6) = Somme [Masse de boues évacuées (S6) sur les points S6], s'il existe plusieurs S6.

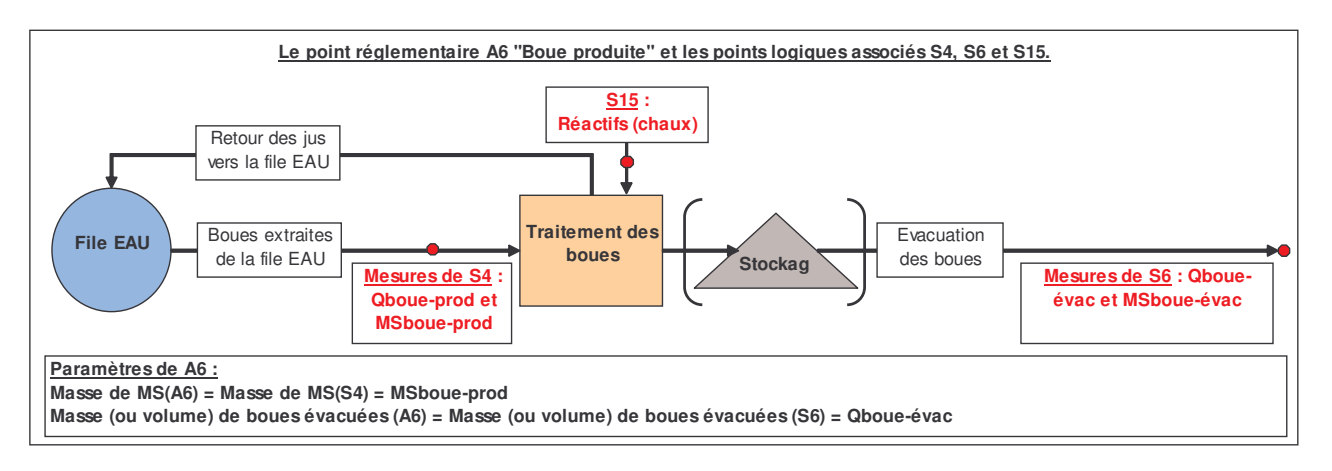

Date de transmission des données sur les boues :

Lors de la réunion « Bonnes pratiques SANDRE » du 17 juillet 2007 au MEDAD, il a été retenu ceci :

 **Pour toutes les stations, transmission mensuelle des trames (VLC, A6, S4, S6, S15 et S17) daté du dernier jour du mois.**

#### Détails :

La bonne pratique consiste à envoyer tous les mois les données sur les boues produites et boues évacuées (tous les derniers jours du mois). **L'exploitant enverra ainsi 12 trames datées des 12 derniers jours des fins de mois, cumulant les boues produites du mois d'une part et les boues évacuées du mois d'autre part.**

L'échange des résultats analytiques des boues produites au cours d'un bilan 24 heures s'effectuera également par l'intermédiaire du point A6 (il ne s'agit pas dans ce cas de données cumulatives, mais de données sur le jour de la mesure). Cependant les informations transmises (volume, poids, MS) ne devront pas être prises en compte pour le calcul de la production des boues produites. Seules les 12 trames datées des 12 derniers jours des fins de mois seront utilisé pour estimer les boues produites. La distinction entre les données cumulatives et les données des bilans 24 heures se fera grâce au 12<sup>ème</sup> champ « Finalité de la mesure » de la trame « 001 » : valeur « 1 » (Autosurveillance réglementaire) pour les données cumulatives, valeur « 2 » (Bilan 24 heures) dans le second cas.

A noter que si aucune boue n'est produite au cours du mois (ou de l'année pour les petites stations), l'exploitant précisera que la valeur est nulle (envoi d'un fichier avec la valeur 0).

Au même titre que le point A6, l'envoi mensuel des données à la date du dernier jour du mois s'applique également sur les points logiques associés (S4, S6, S15 et S17).

Il est précisé que toutes les données cumulatives (réactifs et sous-produits) doivent être exportées de la même manière.

#### Point de méthode N°7 :

#### **La transmission des données sur les boues : Points A6, S4, S6, S15 et S17.**

#### **Point S4 :**

Les paramètres du point S4 « quantité de matières sèches extraites de la file eau » et « quantité de boues produites » correspondent aux mesures directes effectuées sur les boues extraites de la file Eau et avant l'ajout des réactifs.

On ne retire pas de ces mesures la quantité de matière sèche (pour le 1er paramètre) ou de boue (pour le 2nd paramètre) qui sont renvoyées en tête de station (jus du traitement des boues).

#### **Point S6 :**

Les paramètres du point S6 « quantité de boue évacuée » et « quantité de matière sèche évacuée » correspondent aux mesures directes effectuées en sortie de la file Boue. On ne retire pas de ces mesures la quantité de réactifs (S15 : chaux ...) qui ont été ajoutés au cours du traitement des boues.

- **Point A6 :**
- « Quantité de Matières Sèches extraites de la file Eau sur la station d'épuration » : **Masse de Matières Sèches (A6) = Masse de Matières Sèches (S4)**
- « Quantité de boues évacuées, en masse (boues solides) ou en volume (boues liquides) » :

**Masse de boues évacuées (A6) = Masse de boues évacuées (S6)**

 **Pour toutes les stations, transmission mensuelle des trames (VLC, A6, S4, S6, S15 et S17) daté du dernier jour du mois.**

#### **Rappel des principales caractéristiques des trames VLC et du mode de transmission.**

Les trames VLC permettent de transmettre les destinations des boues et des sous-produits (refus de dégrillage, huiles / graisses, sables) de la station.

Une trame VLC correspond à un seul sous-produit (ou à la boue), une seule destination et un seul paramètre, sur la période sur laquelle porte les valeurs.

Pour indiquer cette période, le scénario ne prévoit l'échange que d'une seule date correspondant à la date de fin de période. Cette date de fin de période est transmise dans le champ 9 « Date du début de la période de référence » (il n'y a pas d'erreur, c'est bien cela).

Le champ 18 de la Trame VLC indique la part (en % du paramètre) du sous-produit (ou de la boue) évacuées vers la destination désignée au champ 4 de la même Trame VLC.

Le champ 4 « Type de l'ouvrage aval » désigne le type de destination et le champ 5 « Code de l'ouvrage » permet éventuellement d'identifier l'ouvrage de destination. Si cet ouvrage est inconnu ou non codifié, le champ 5 sera renseigné par le code « 000000000000 ».

Chaque fichier d'échange comportera autant de trame VLC que de proportions à transmettre pour une destination des boues, des refus de dégrillage, des huiles/graisses ou des sables.

## Tableau des paramètres à transmettre et des fréquences de mesures sur les points SANDRE.

Ce tableau permet de synthétiser les informations suivantes :

- les points SANDRE définis sur la station,
- les paramètres à transmettre sur chacun de ces points,
- les fréquences de mesures effectives de ces paramètres,
- et les unités à utiliser dans la transmission des données.

#### Point de méthode N°8 :

#### **Tableau des paramètres à transmettre et des fréquences de mesures.**

- Dans ce tableau, sont inscrites **les fréquences de mesures effectives** qui peuvent être supérieures aux fréquences réglementaires.
- **Toutes les mesures réalisées seront transmises** même si la fréquence de mesure est supérieure à la fréquence réglementaire.

Les partenaires pourront éventuellement s'accorder pour distinguer les données relevant de l'auto-surveillance réglementaire (jours de mesure du programme prévisionnelle acceptée en début d'année par le service de police de l'eau), et celles des mesures supplémentaires. Cette distinction se fera à l'aide du champs 12 « Finalité de la demande » des trames « 001 » : valeur « 1 » pour les mesures correspondant à l'autosurveillance réglementaire et valeur « 4 » (Exploitation) pour les données supplémentaires.

## Modalités de transmission des données d'autosurveillance

#### **Les modalités de transmission des données :**

Un premier tableau indique toutes le modalités de transmission des données : la fréquence, le format de donnée, le lieu de dépôt (application DEQUADO de l'agence), le nom du dépôt.

#### **L'application DEQUADO de l'agence :**

DEQUADO (Dépôt et Qualification des Données) est une application informatique accessible via internet. Les grandes fonctionnalités de l'application sont les suivantes :

- **Dépôt des données** par le producteur des données (en général l'exploitant),
- **Contrôles sémantiques :** l'application vérifie que le format de dépôt est bien l'un des formats TRAME v1.5 ou v2.0,
- **Contrôles référentiels :** l'application vérifie que l'ouvrage, les points, les paramètres … etc. sont bien référencés dans les référentiels de l'agence et ceux du SANDRE (code et nom de l'ouvrage, des points SANDRE, des paramètres, des unités …).
- **Contrôles scientifiques :** l'application réalise quelques tests de cohérence des données afin de détecter des erreurs éventuelles (par exemples : 2 < pH < 12, DCO > DBO5, …etc.)
- **Expertise scientifique :** assisté d'outils de l'application, un utilisateur avec un profil « valideur » qualifie les données en fonction de leur vraisemblance,
- **Corrections potentielles :** si des données sont erronées, des corrections pourront éventuellement être réalisées directement sur l'application, par le producteur des données qui aura été préalablement averti.
- **Bancarisation des données :** l'application bancarise les données en base.

**L'application DEQUADO constitue également le portail du Système d'Information sur l'Assainissement (SIA) du bassin Seine-Normandie.** Des utilisateurs externes auxquels des accès spécifiques seront données (les services de Police de l'Eau en particulier), pourront y récupérer les données bancarisées, pour leurs propres usages.

Les détails des fonctionnalités et l'attribution des profils aux différents utilisateurs seront à préciser pour la mise en oeuvre effective du scénario d'échange.

#### **Précisions sur le contenu des TRAMES :**

**Dans le cadre des contrôles référentiels de l'application, il est indispensable de préciser les valeurs de certains champs de certaines Trames.** Il s'agit des champs qui ont toujours la même valeur pour tous les dépôts d'une station donnée.

C'est le cas des **Trames EMT et DES** (émetteur et destinataire) qui contiennent les données descriptives (coordonnées) de l'émetteur (en général l'exploitant) et du destinataire (l'agence de l'eau) des données.

C'est le cas également de champs se trouvant dans d'autres trames, et notamment les 2 champs suivants :

#### « Code de l'ouvrage » (trames ODP, VLC, EVO, OPE, PMO, 001 et 002) :

C'est le code SANDRE de la station d'épuration. Pour l'Agence de l'Eau Seine Normandie, il est composé de 12 chiffres de la manière suivante : code bassin (03) + code INSEE de la commune d'implantation de la station + un compteur de 5 chiffres.

Rappels :

## - *Le « Code de l'ouvrage » est attribué par l'Agence de l'Eau.*

- Extrait du Dictionnaire de données « Ouvrages de dépollution » version 2002 – 1.01 : *L'ouvrage de dépollution demeure le même (même identifiant)* [c'est-à-dire même « Code de l'ouvrage »] *quelle que soit l'importance et la nature des travaux qui y sont effectués (changement de capacité, reconstruction,...). Il n'y aura changement de station* [c'est-à-dire changement de « Code de l'ouvrage »] *que s'il y a déplacement de la station ou changement de la nature du maître d'ouvrage.*

## « Nom de l'ouvrage de dépollution » (trame ODP) :

D'une longueur maximale de 60 caractères, il est définit dans le dictionnaire de données du SANDRE (document « sandre assainissement dico ODP 2002.01.pdf ») :

*« Le nom des stations d'épuration est le nom usuel de la station en minuscule accentuées, généralement celui de l'agglomération dont elle traite les effluents.*

*Quand plusieurs stations existent sur la même agglomération, le nom est à compléter d'une* indication cardinale (Est, Ouest, Nord, Sud) ou du nom du lieu dit où se situe la station. Le nom *de l'agglomération sera séparé de l'indication complémentaire par un « / » (slash). »*

## ANNEXE 1 – Exemples de schémas de station

**Provins (77) :**

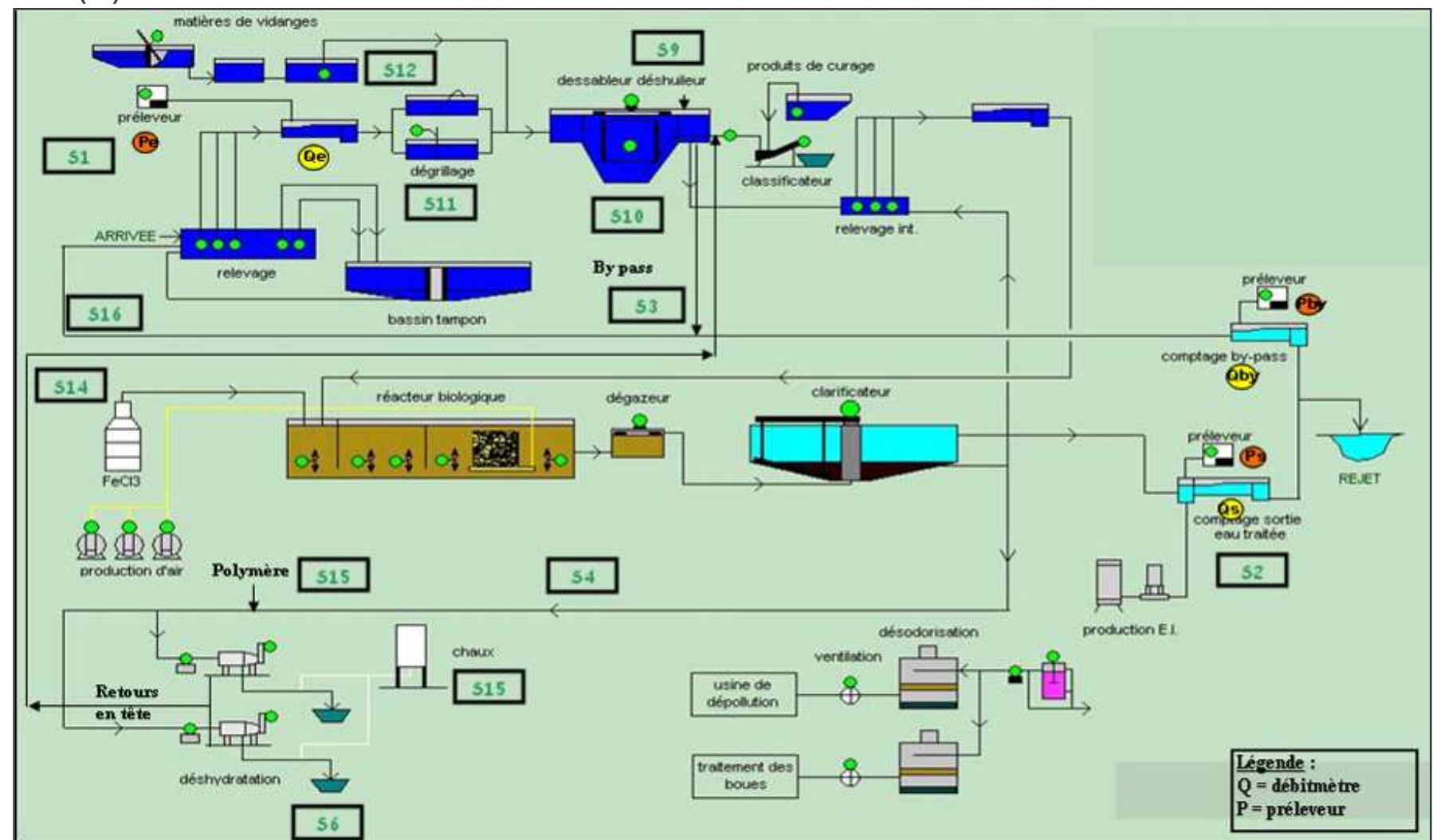

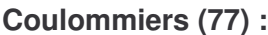

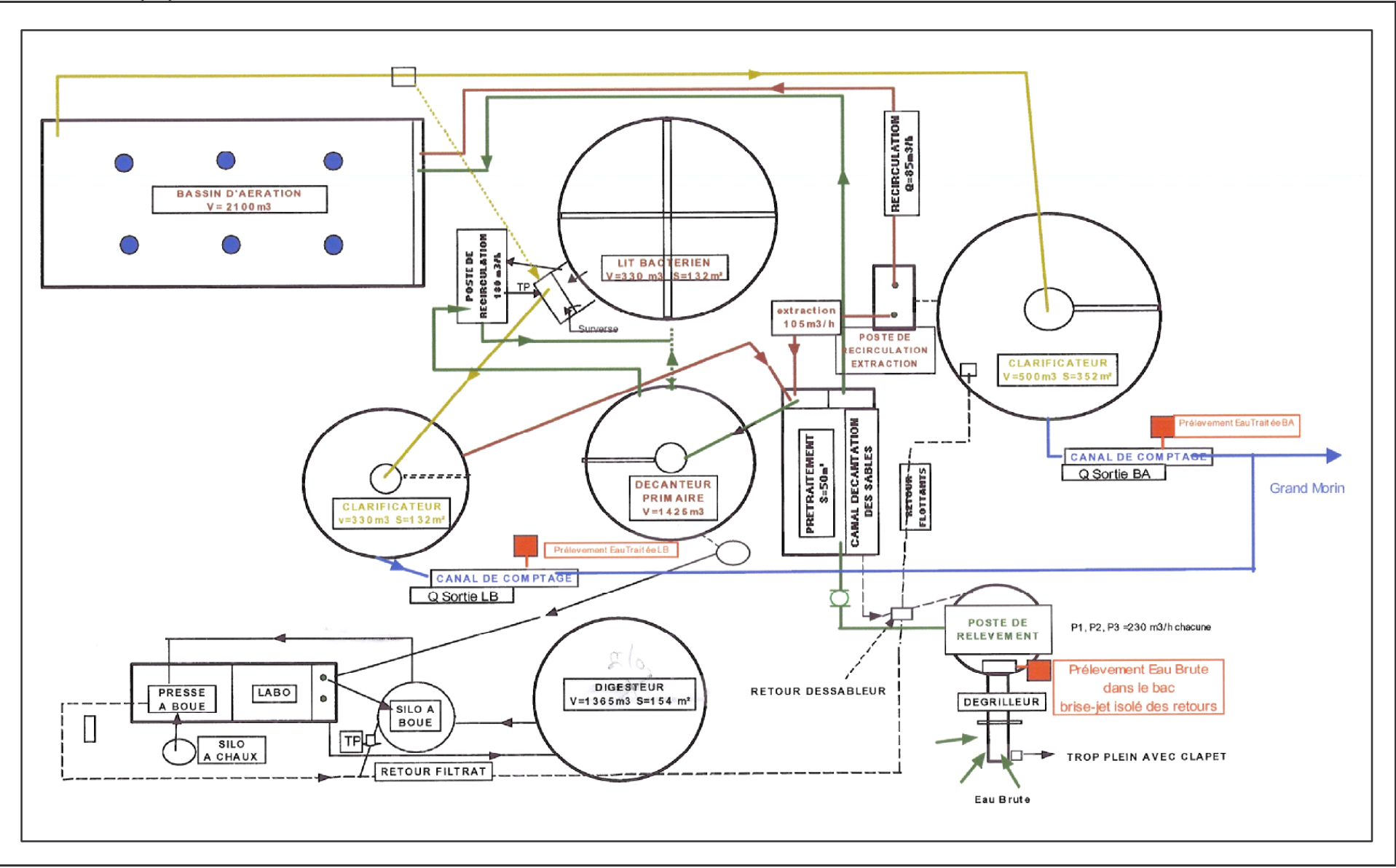

## ANNEXE 2 – Exemples de schémas des points SANDRE

**Coulommiers (77) :**

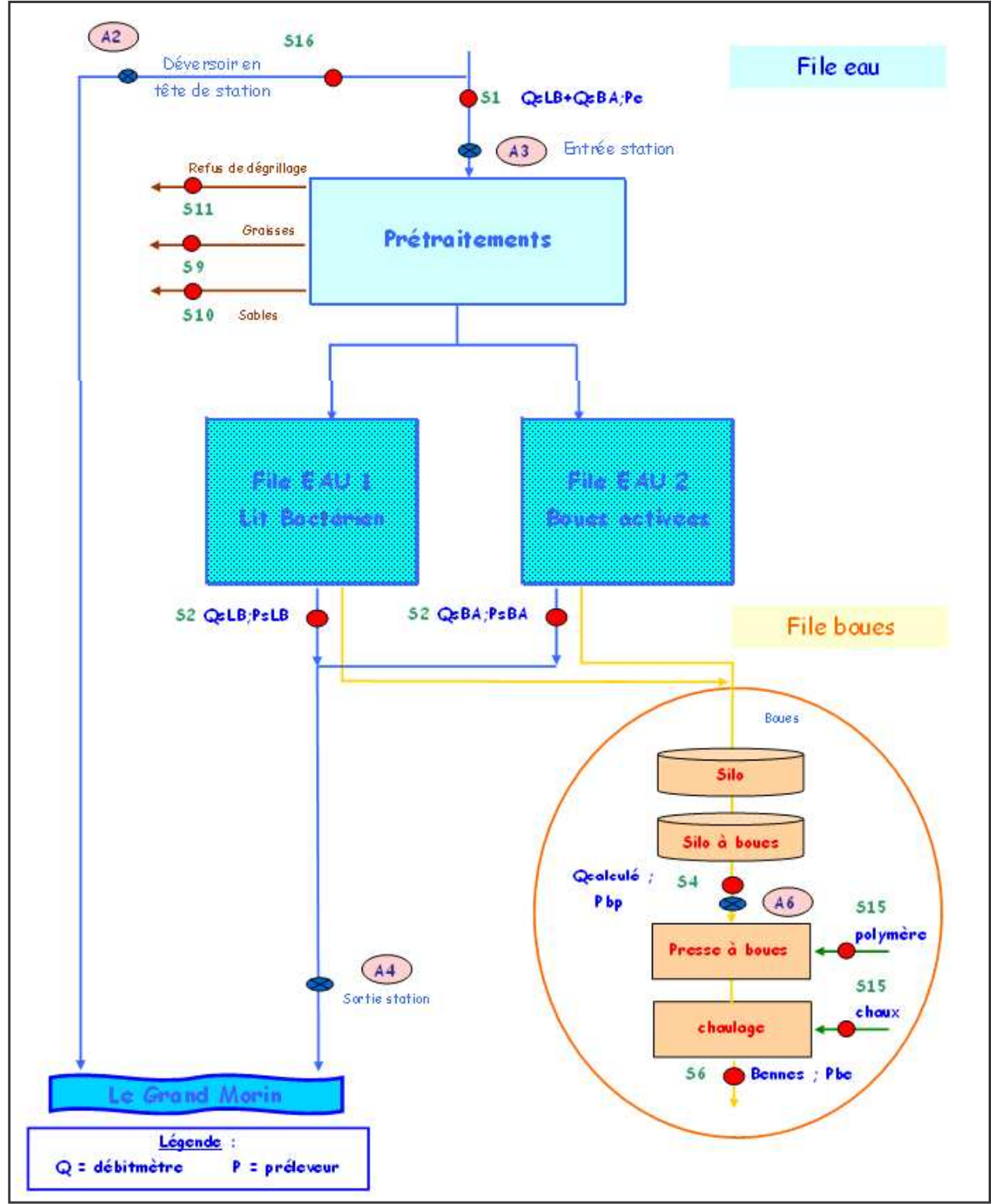

Source : Veolia Eau

#### **Roanne (42) :**

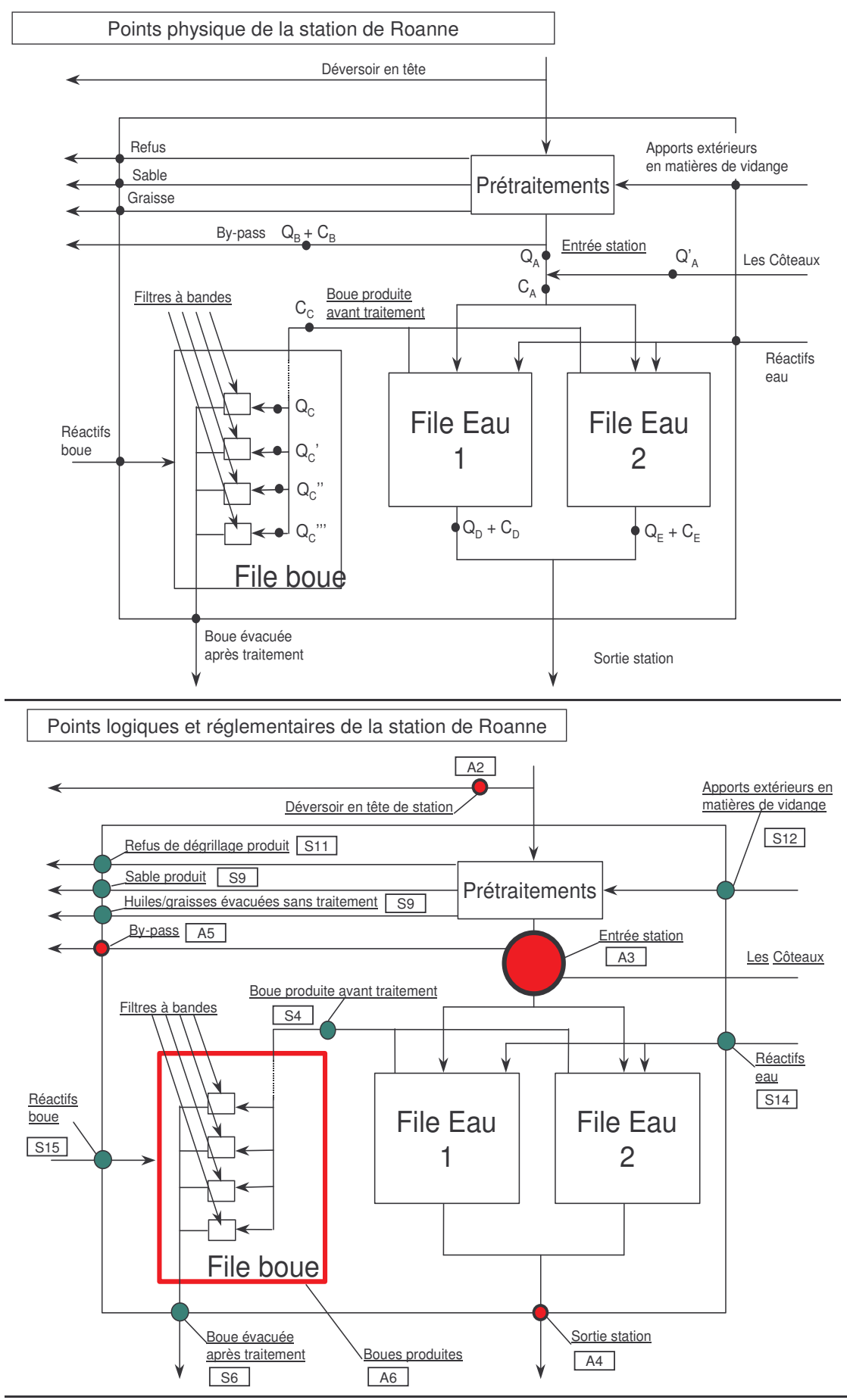

Source : SANDRE.

#### **Autre représentation :**

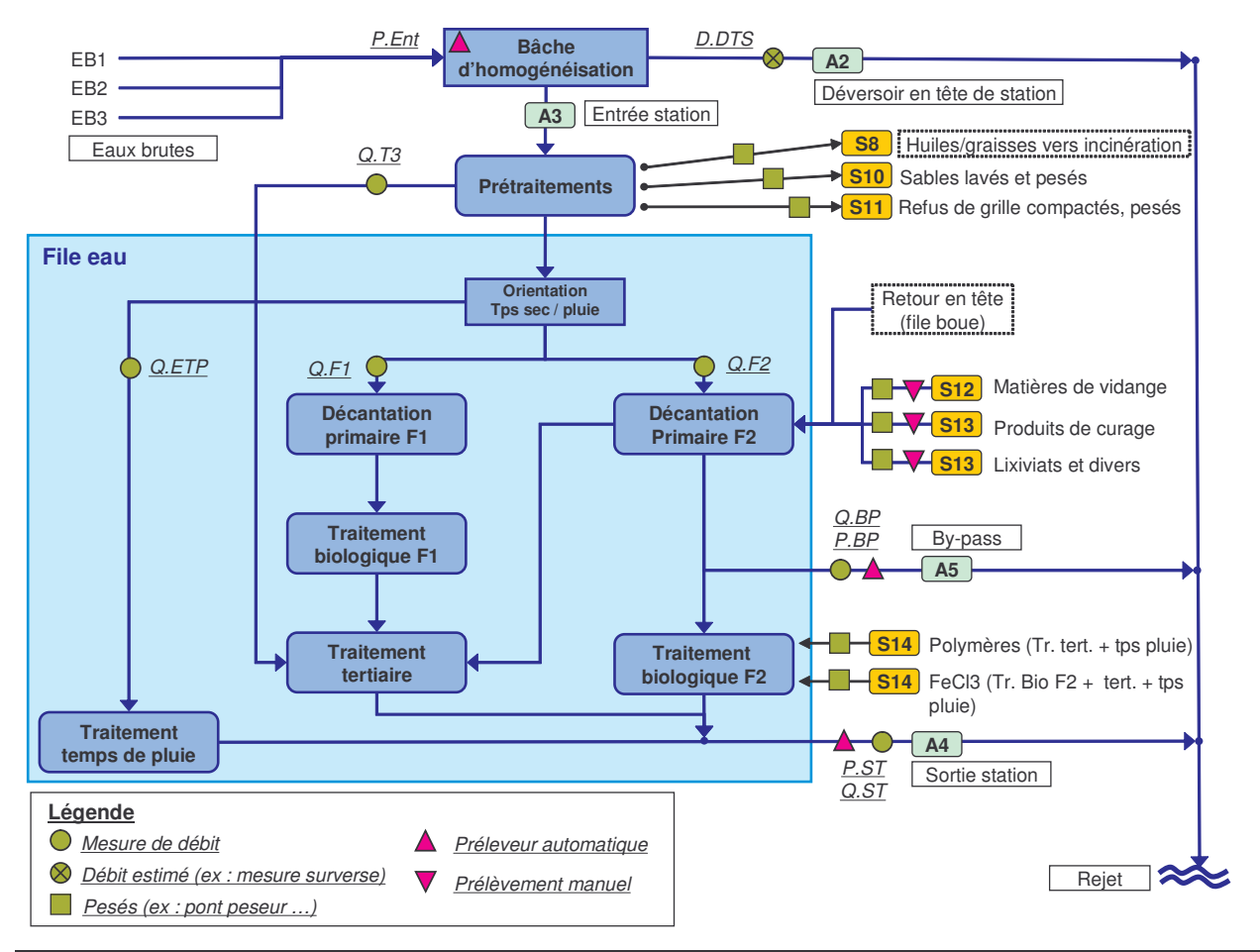

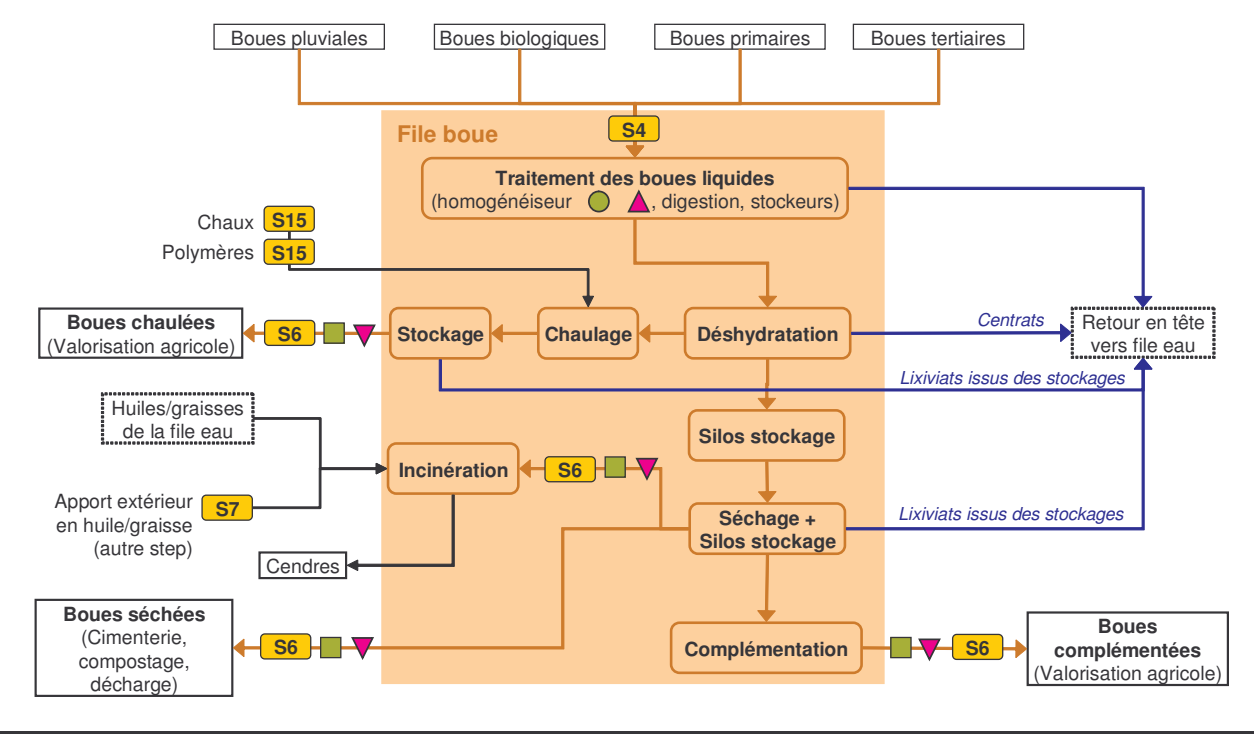

Source : AESN.

## Exemple n°1 (avec les points S2 et A4)

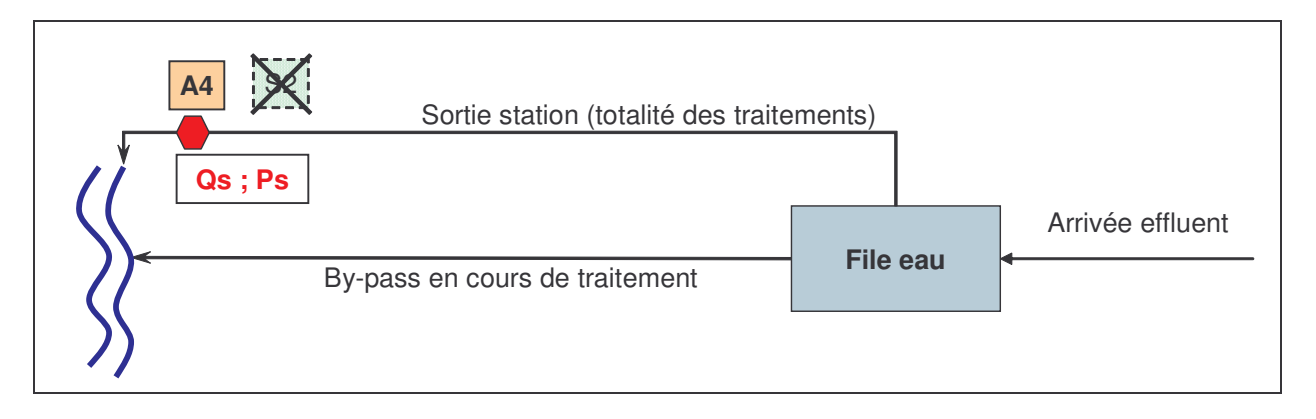

Situation :

Il n'existe qu'un seul canal de sortie de la file eau avec débitmètre (Qs) et préleveur (Ps).

Détermination des points :

Les données du point A4 « sortie station » sont directement obtenues à partir du point physique équipé d'un débitmètre Qs et d'un préleveur Ps.

Il est inutile de créer un point S2 « sortie station » qui serait identique au point A4.

Extrait du « Tableau de description des points SANDRE » :

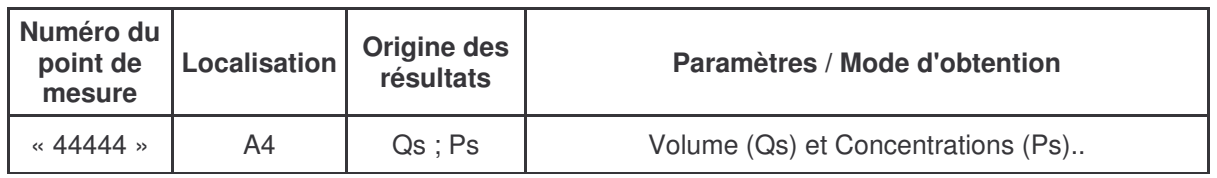

## Exemple n°2 (avec les points S1 et A3)

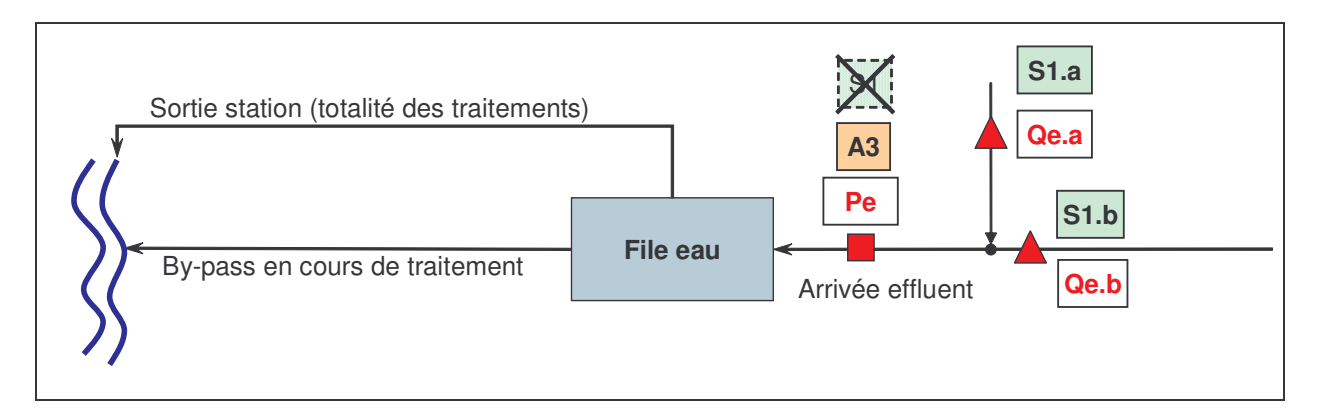

Situation :

Deux émissaires avec débitmètres (Qe.a ; Qe.b) arrivent à la station. Le préleveur d'entrée (Pe) est situé après la confluence et le mélange des eaux de ces 2 émissaires.

#### Détermination des points :

On définit un point A3 « entrée station » correspondant à l'arrivée globale de ces 2 émissaires. Il est inutile de créer un point S1 « entrée station » qui serait identique au point A3.

S'il existe un intérêt à disposer des mesures de débits sur chacun des émissaires, on peut définir 2 points logiques « entrée station » supplémentaires (S1.a et S1.b) sur lesquels on ne transmettra que les volumes.

Extrait du « Tableau de description des points SANDRE » :

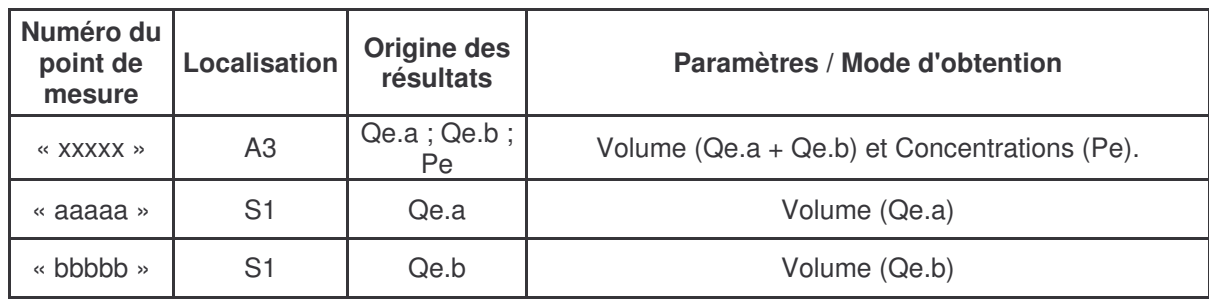

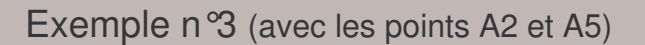

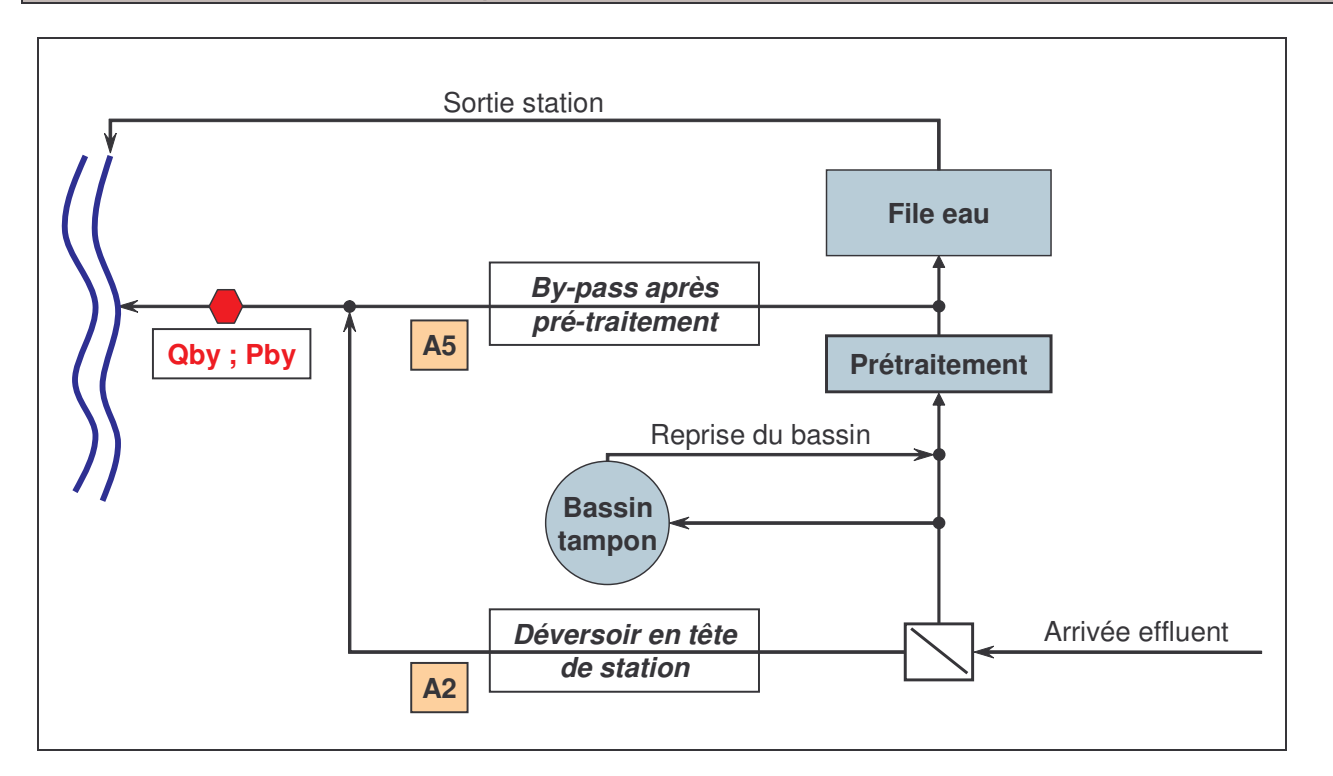

#### Situation :

Les points A2 « déversoir en tête de station » et A5 « by-pass » (après prétraitement) ne font pas l'objet de mesures distinctes.

#### Détermination des points :

Le fonctionnement de ces 2 by-pass, décrit par l'exploitant, va permettre aux partenaires de choisir les modalités de détermination des paramètres des points. La description du fonctionnement et les explications des choix sont notées dans le tableau de commentaires.

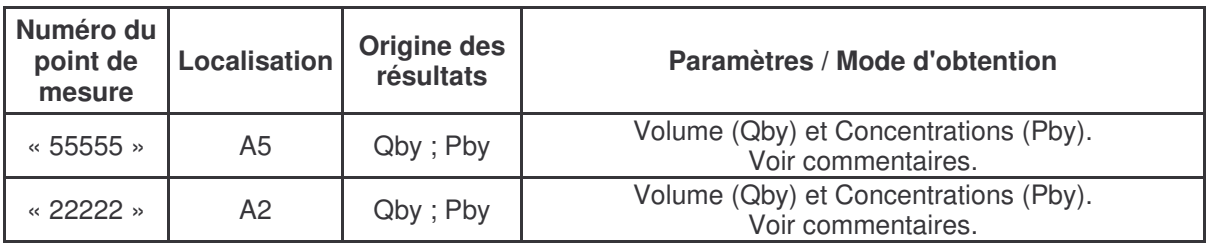

Commentaires sur les points et explications des choix effectués :

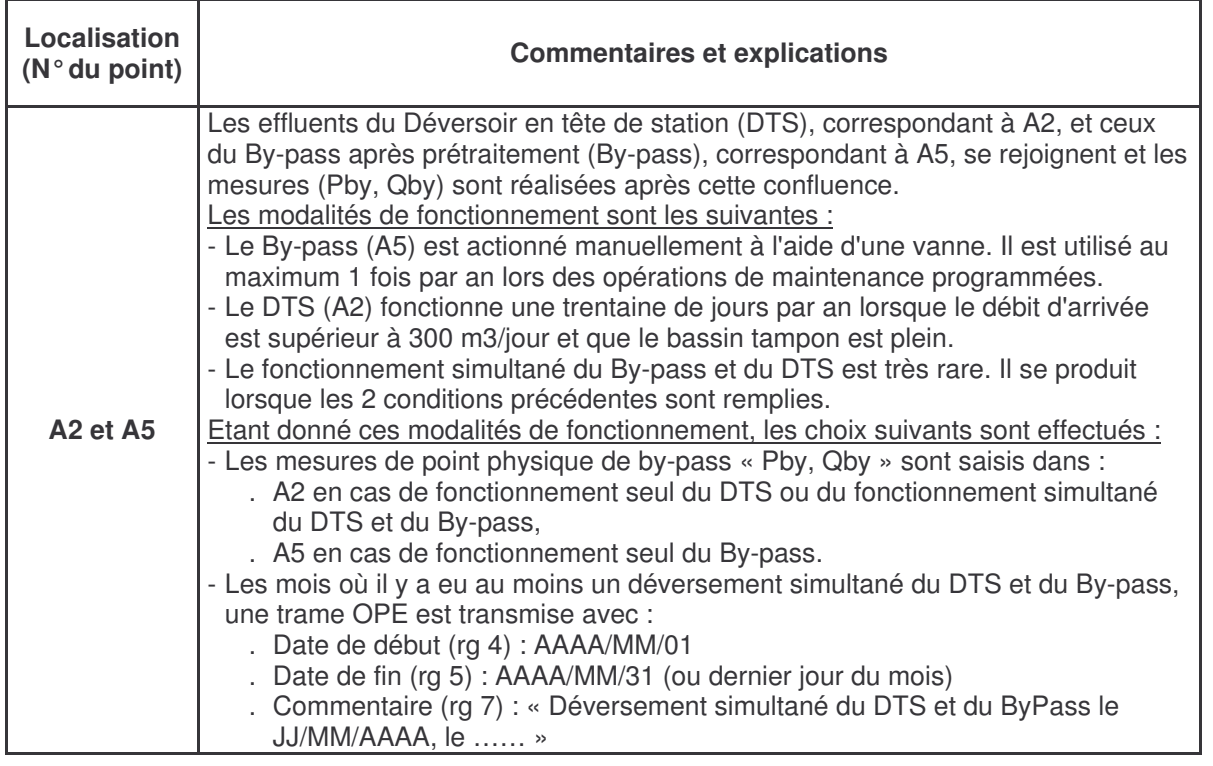

Exemple n°4 (avec les points S1 et A3)

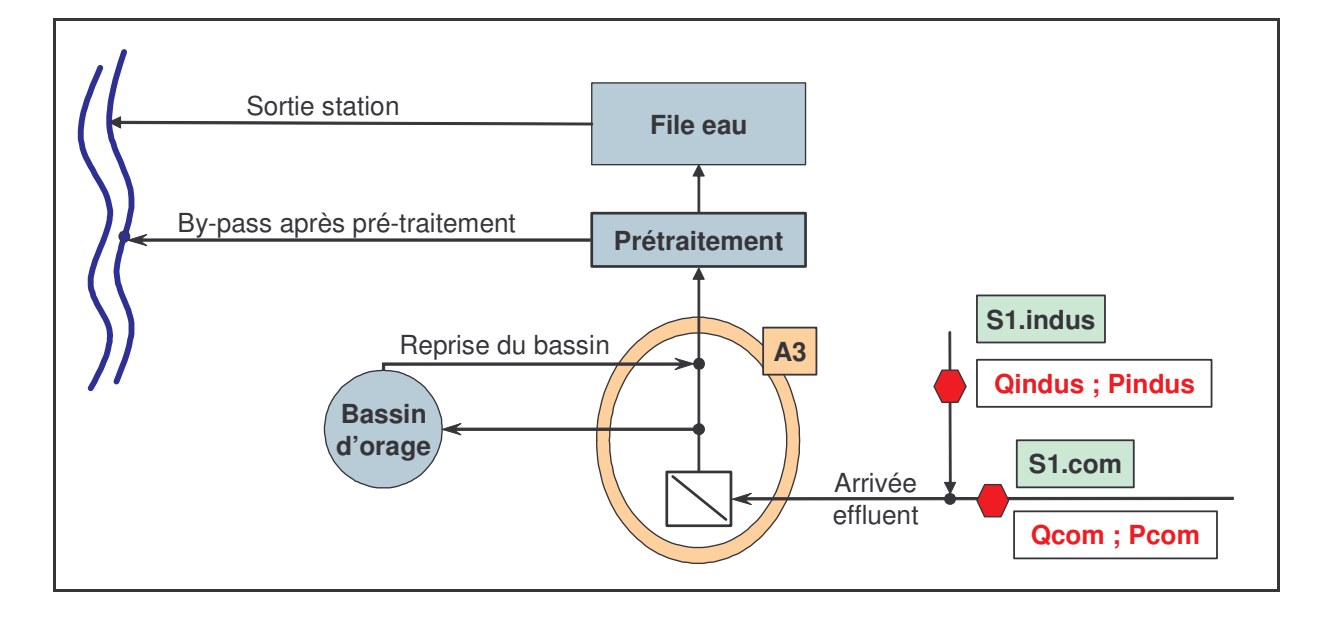

#### Situation :

En cas de surcharge hydraulique, le bassin d'orage joue le rôle de bassin tampon ; les effluents stockés sont renvoyés vers la file eau lorsque la situation hydraulique redevient normale.

L'entrée station ne peut être mesurée que par les dispositifs de mesures situés sur chacun des 2 émissaires. Ceux-ci ne permettent pas de déterminer la pollution journalière réellement traitée en raison de l'absence de mesures sur la dérivation vers le bassin d'orage et sur la reprise vers la file eau. Ils permettent toutefois de déterminer la pollution annuelle entrante dans la station.

#### Détermination des points :

En l'absence de dispositifs de mesures supplémentaires, les données du point A3 « entrée station » ne peuvent être déterminées qu'à partir de l'ensemble des dispositifs de mesure sur les 2 émissaires. L'important est de garder en mémoire le fait que le point A3 a une représentativité à l'année, mais pas forcément à la journée.

On décrira également la solution technique (dispositif de mesure supplémentaire) permettant d'obtenir des données plus fiables.

Les partenaires peuvent également se mettre d'accord pour créer un point S1 « entrée station » sur chaque des 2 émissaires (c'est le choix illustré ici).

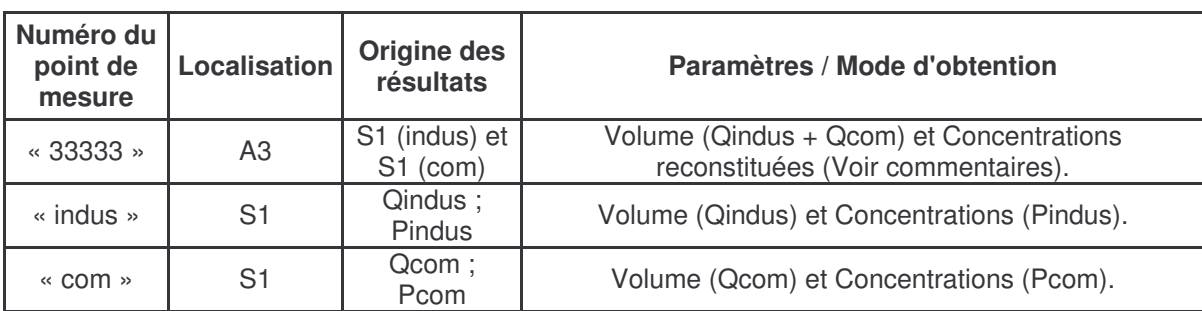

Extrait du « Tableau de description des points SANDRE » :

Commentaires sur les points et explications des choix effectués :

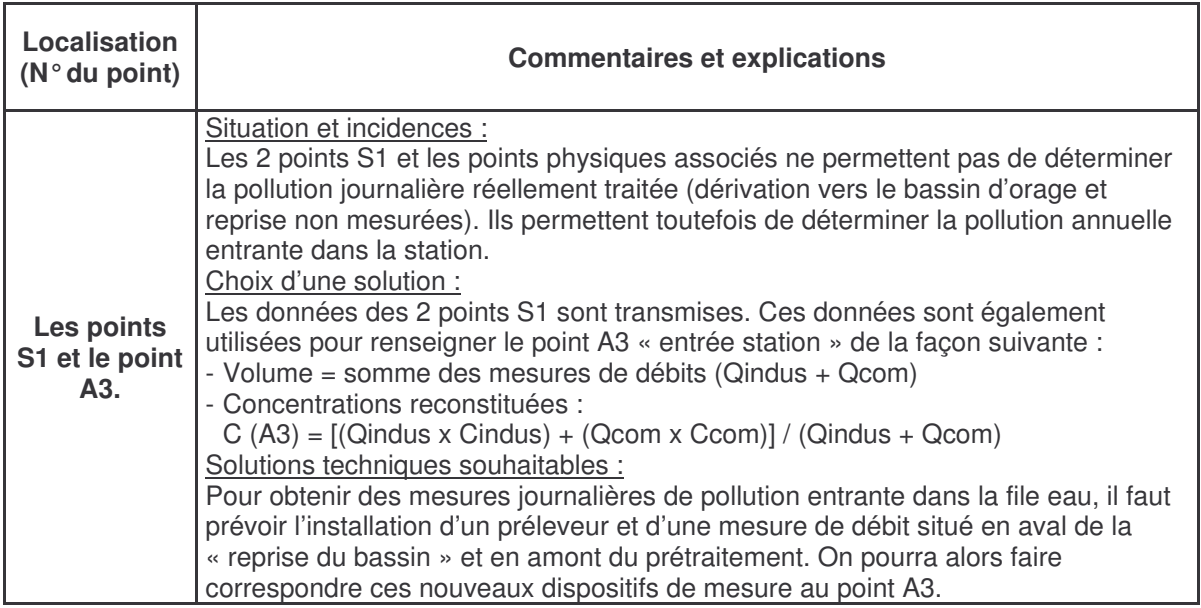

## Exemple n°5 (avec les points S2 et A4)

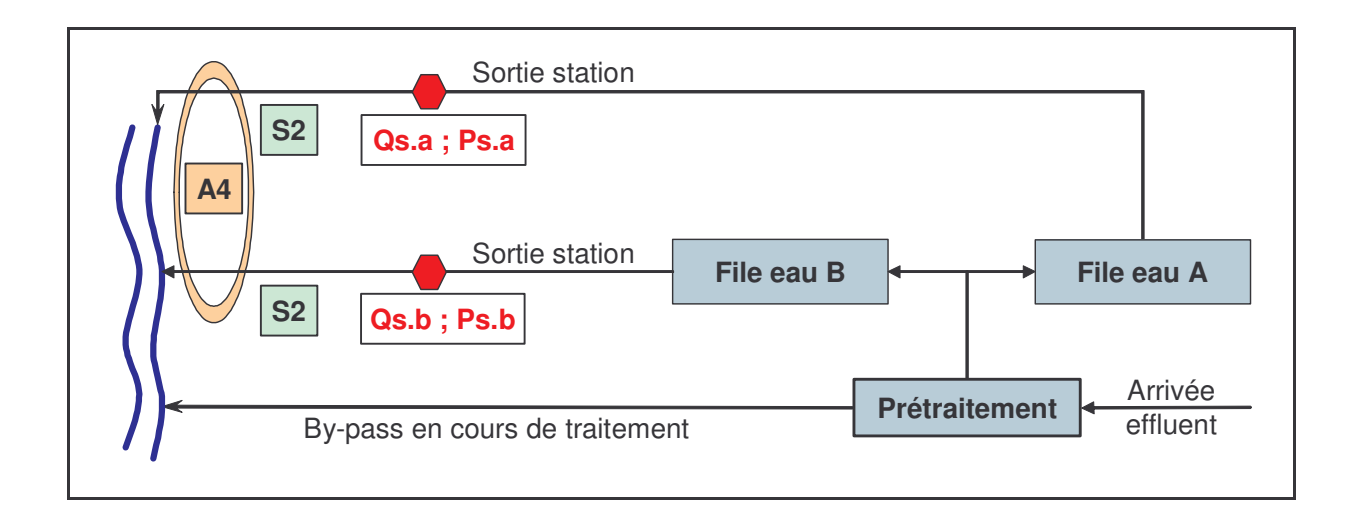

#### Situation :

La station dispose de 2 files « eau » ayant chacune une sortie équipée d'un dispositif de mesure.

#### Détermination des points :

Plusieurs alternatives sont possibles, à choisir en fonction de l'intérêt que les partenaires y trouveront.

- **Choix 1 :** on crée 2 points S2 correspondant au 2 points de mesures physiques et le point A4 est fonction de ces 2 points S2.
- **Choix 2 :** on ne crée que le point A4 fonction des 2 points de mesures physiques et on ne crée pas de points S2.

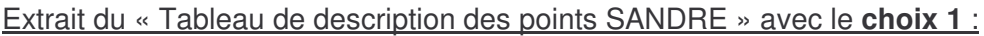

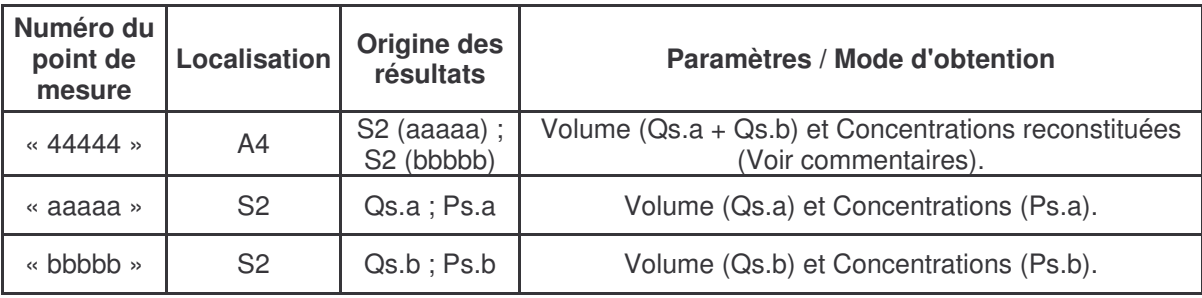

Commentaires sur les points et explications des choix effectués :

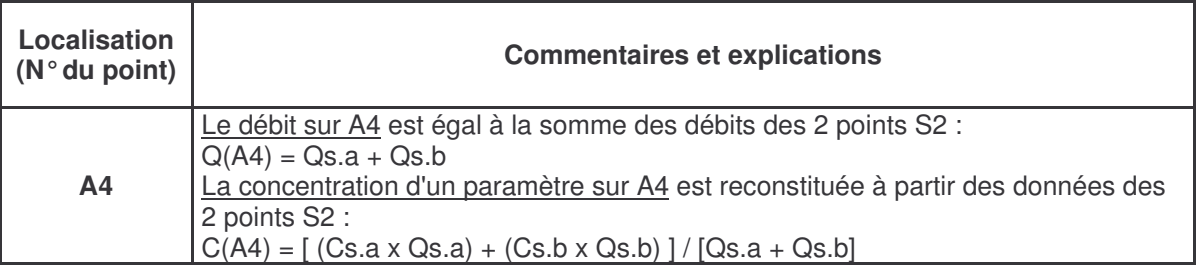

## Extrait du « Tableau de description des points SANDRE » avec le **choix 2** :

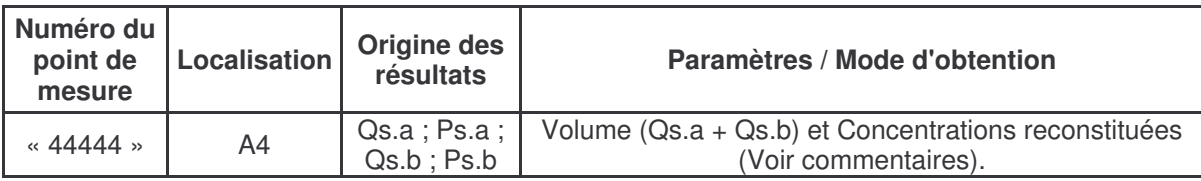

Commentaires sur les points et explications des choix effectués :

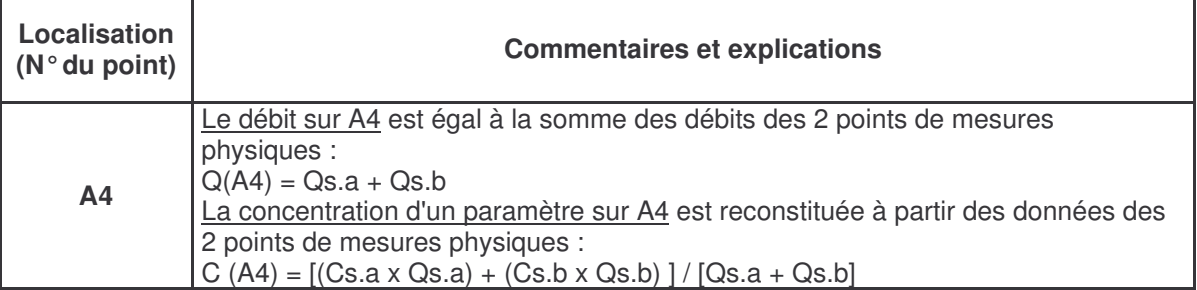

## Exemples n°6 (sur l'utilisation multiple des points physiques)

## **Exemple n°6a :**

Utilisation des données d'un préleveur *(P.e)* pour 2 points réglementaires.

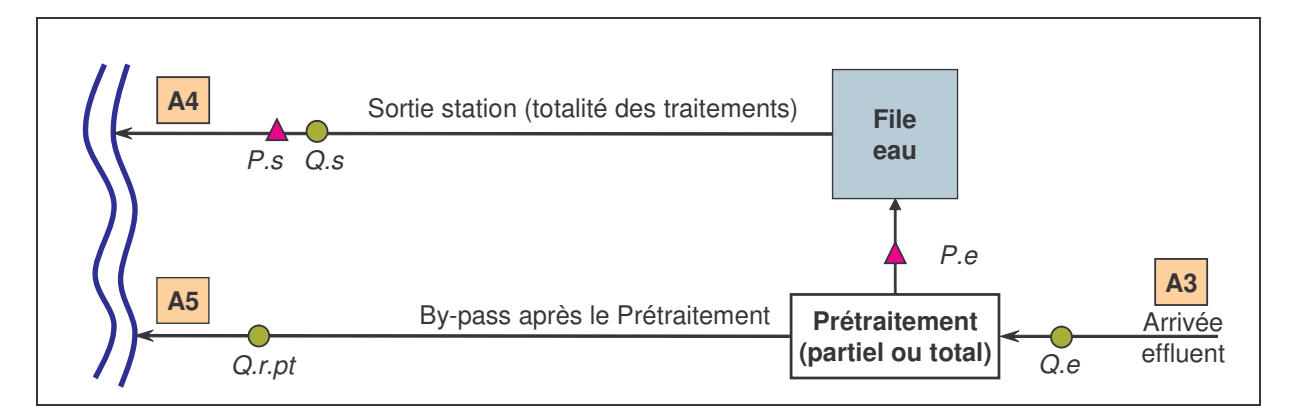

#### Extrait du « Tableau de description des points SANDRE » :

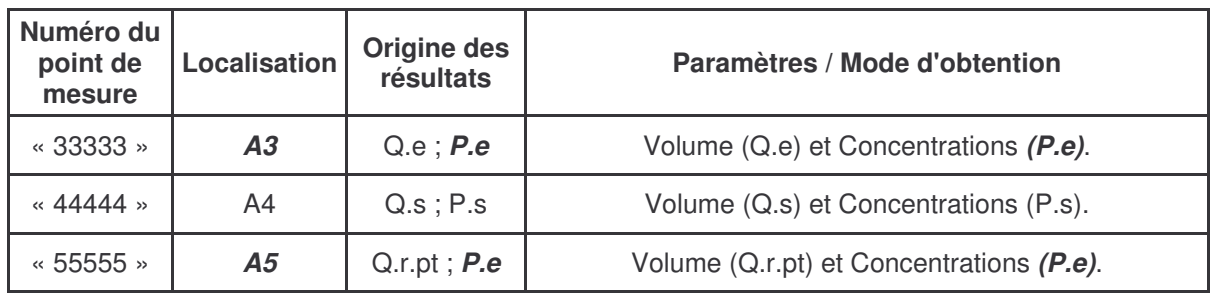

## **Exemple n°6b :**

Utilisation des données d'un préleveur *(P.e)* et celles d'un débitmètre *(Q.dts)* pour 2 points réglementaires.

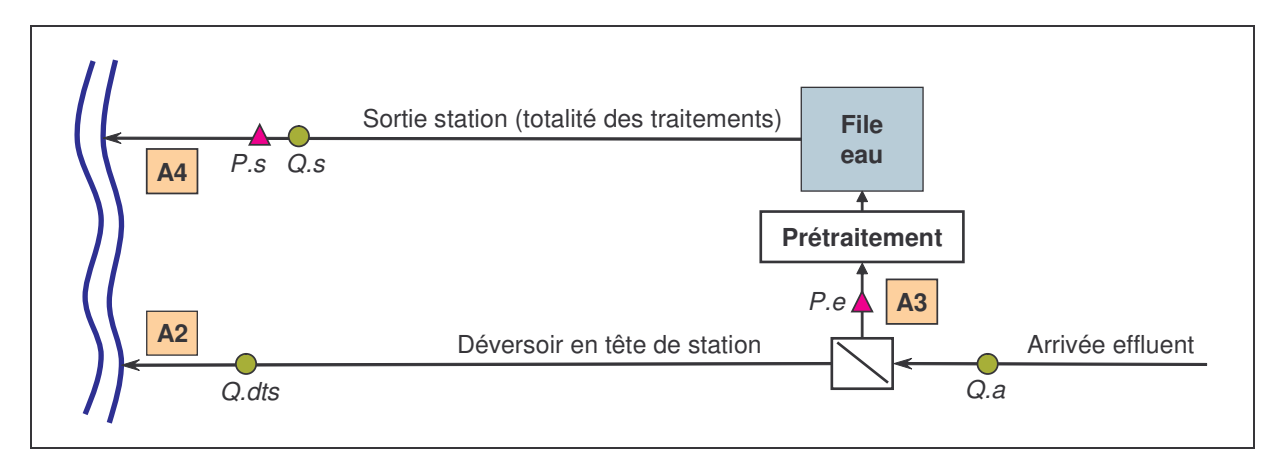

Extrait du « Tableau de description des points SANDRE » :

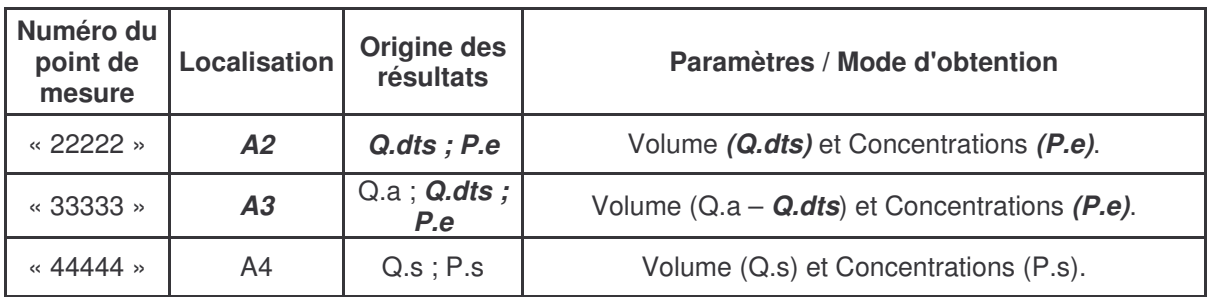

## Exemples n°7 : illustrations pour la localisation de A2 (S16) et A5 (S3).

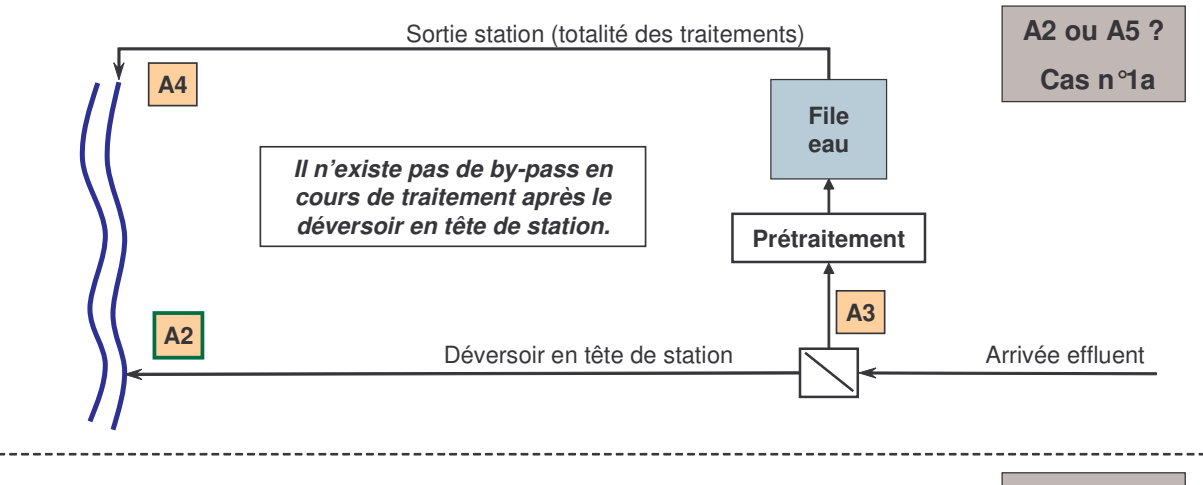

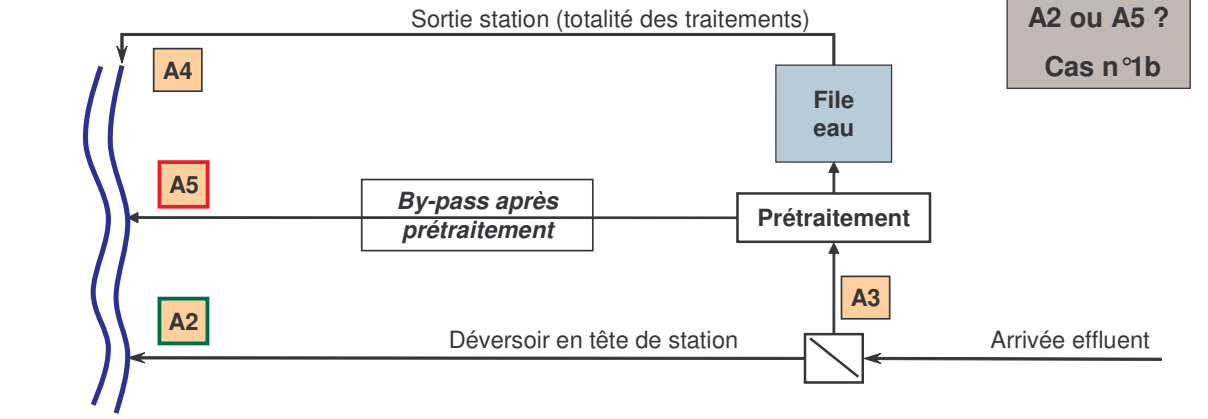

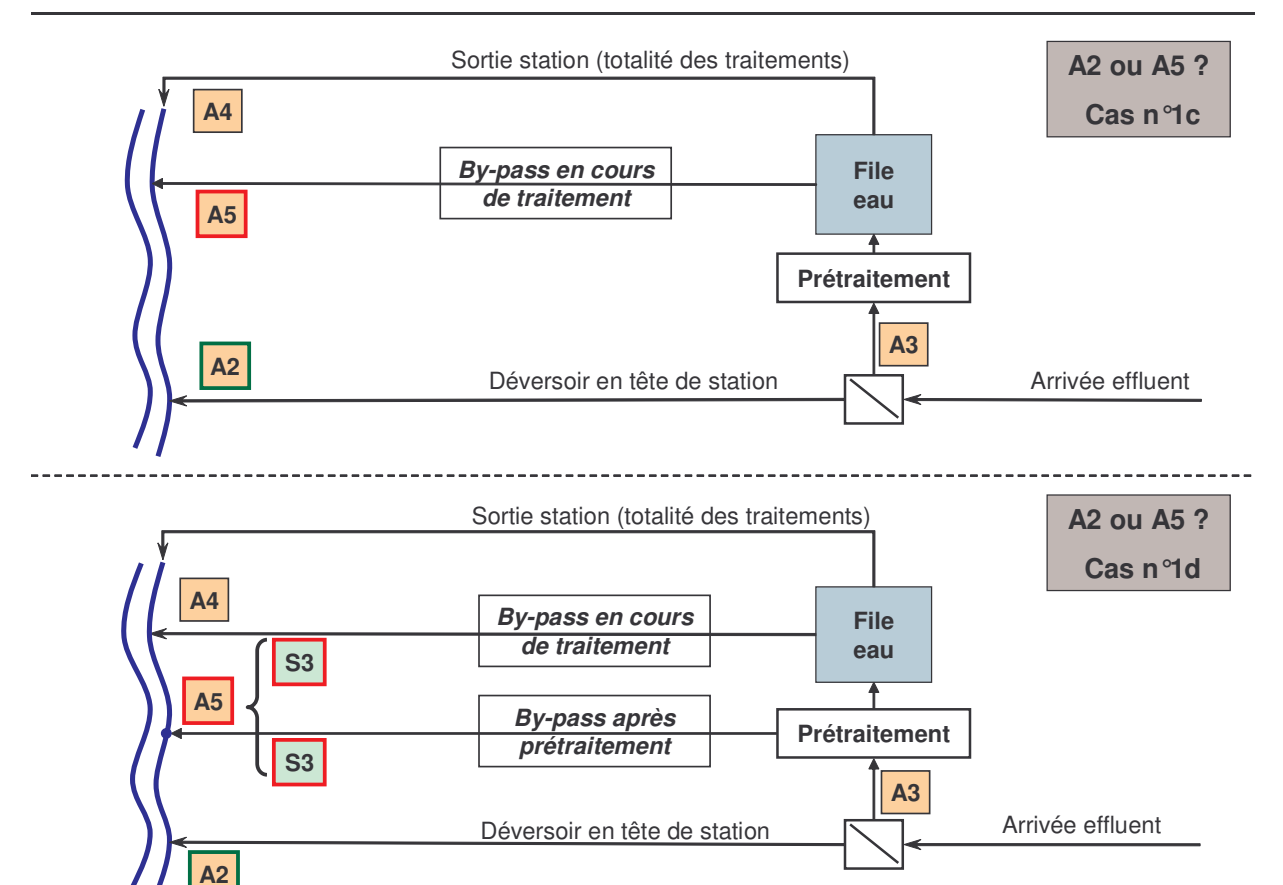

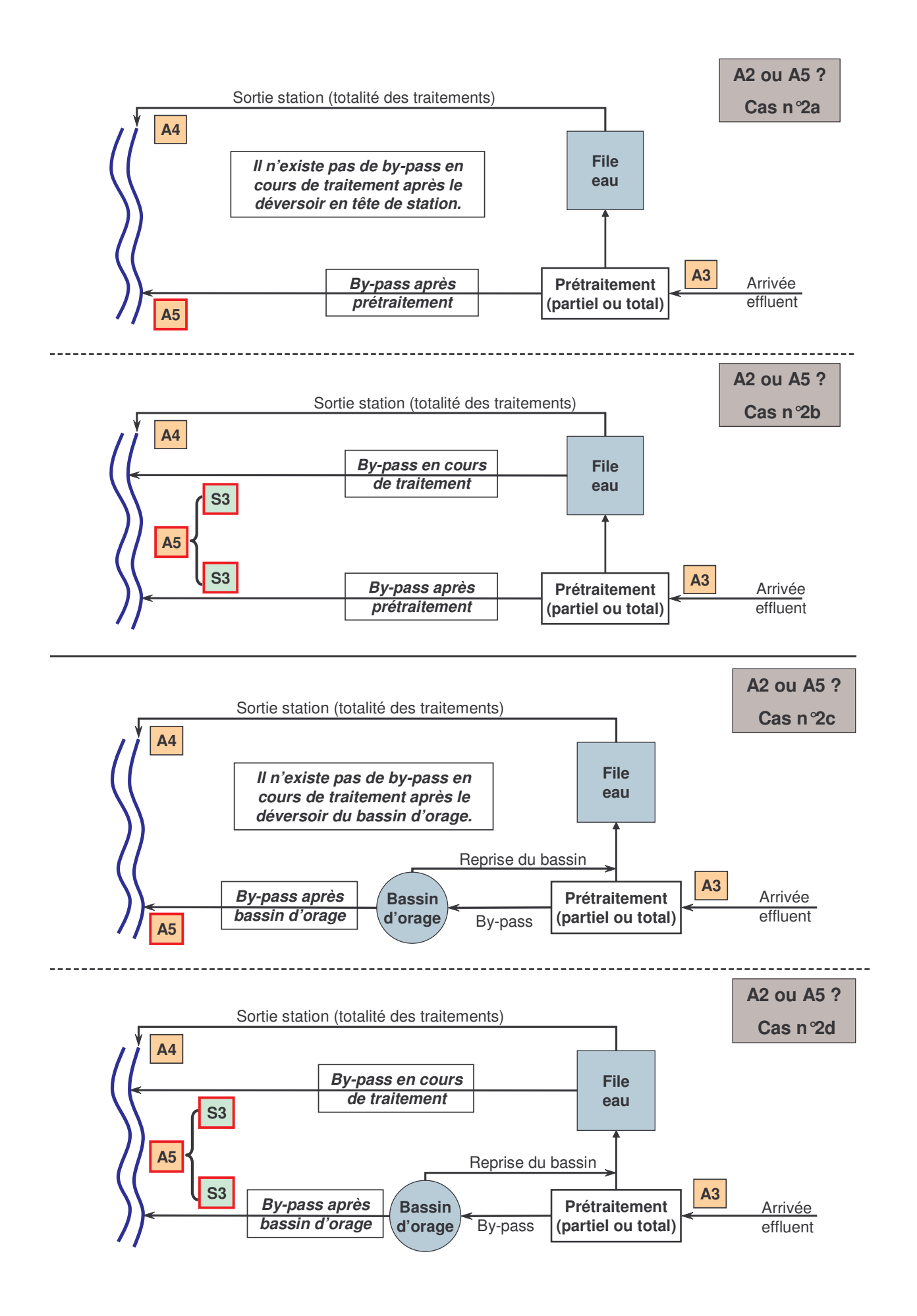